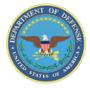

Aca

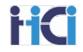

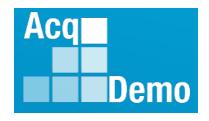

# CCAS Spreadsheets Basic Functions for Pay Pool Administrators

DoD Civilian Acquisition Workforce Personnel Demonstration Project (AcqDemo)

Presented by the AcqDemo Program Office

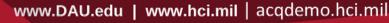

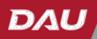

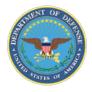

Demo

## Administration, Expectations, and Parking Lot

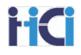

- Administration
  - Sign in
  - Course timing
  - Introductions
  - Expectations
  - Parking Lot
- Ground Rules and Logistics
  - Mute computer and/or phone as needed
  - Do not place your phone on hold if receiving training via VTC
  - Breaks
- Questions and Parking Lot review

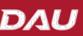

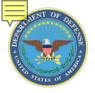

## **Course Objectives**

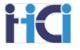

At the completion of this course, participants will be able to:

- Use the basic features found on the CCAS Spreadsheets
  - Sorts, Filters, Hide/Unhide Columns & Rows, Set Views, Wild Cards, Validate, Import, Export
- Understand what each of the tabs located on both the sub-panel spreadsheet and CMS does
- How to use the *Group into Categories* tool
- Look for common red flags in your pay pool results

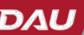

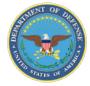

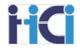

# Pay Pool Process

# **Rating Process**

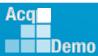

www.DAU.edu | www.hci.mil | acqdemo.hci.mil

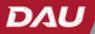

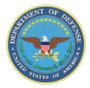

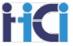

There are three phases to scoring employees during the sub pay pool process. Even in small pay pools, which do not have the need for sub pay pools, these phases should still be followed.

#### Phase 1 – Review Recommended Scores

Review recommended scores and ensure they align with your organizations scoring criteria and your compensation philosophy.

#### Phase 2 – Rank Order and Adjust Scoring

Rank order employees as to the value of their contributions and adjust score accordingly.

#### Phase 3 – Sanity Check

Look at the results of the rank ordering process to ensure that the scoring is fair to the employees and is aligned with your organizations compensation strategy.

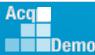

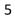

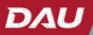

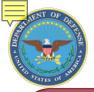

Aca

Demo

## **Classification and Appraisal Factors**

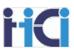

#### Job Achievement and/or Innovation

- Qualifications
- Critical Thinking
- Calculated Risks
- Problem Solving
- Leadership
- Supervision
- Personal Accountability

# Communication and/or Teamwork

- Communication (verbal and written)
- Interactions with customers, coworkers, and groups
- Assignments crossing functional boundaries

#### **Mission Support**

- Understanding and execution of organizational goals and priorities
- Working with customers to develop a mutual understanding of their requirements
- Monitoring and influencing cost parameters or work, tasks, and projects
- Establishing priorities that reflect mission and organizational goals

Determine a Categorical and Numerical Contribution Score for EACH Factor

Must score contributions to mission and performance separately

→ Average 3 factor scores to get the Overall Contribution Score (OCS)

DYA

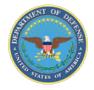

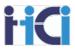

#### Factor 1: Job Achievement and/or Innovation for NH-III

| LEVEL DESCRIPTORS                                                                                                    | DISCRIMINATORS                                              |
|----------------------------------------------------------------------------------------------------|-------------------------------------------------------------|
|                                                                                                    |                                                             |
| <ul> <li>Considered a functional/technical expert by others in the organization; is regularly<br/>sought out by others for advice and assistance.</li> </ul>                                        | Leadership Role                                             |
| <ul> <li>Pursues or creates certification, qualification, and/or developmental programs and<br/>opportunities for self and others.</li> </ul>                                                       | <ul> <li>Mentoring/Employee</li> <li>Development</li> </ul> |
| <ul> <li>Guides, motivates, and oversees the activities of individuals and teams with focus on<br/>project/ program issues. Assumes ownership of processes and products, as appropriate.</li> </ul> | Accountability                                              |
| <ul> <li>Develops, integrates, and implements solutions to diverse, highly complex problems<br/>across multiple areas and disciplines.</li> </ul>                                                   | Complexity/Difficulty                                       |
| <ul> <li>Develops plans and techniques to fit new situations to improve overall program and<br/>policies. Establishes precedents in application of problem-solving techniques to</li> </ul>         | Creativity                                                  |
| <ul><li>enhance existing processes.</li><li>Defines, directs, or leads highly challenging projects/programs</li></ul>                                                                               | Scope/Impact                                                |

Use Descriptors for Categorical Scores Use Discriminators for Numerical Scores

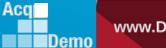

DA

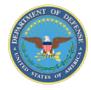

## **Determining Categorical Scores**

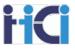

- Factor level descriptors and discriminators are used to determine a categorical score
- Descriptors are written at the top of the broadband
- High: Employee consistently and independently meets full intent of all factor descriptors during the appraisal cycle
  - E.g., meet all 14 descriptors 6 for Job Achievement and/or Innovation, and 4 for other two factors
- Medium: Employee meets most (defined as more than half) factor descriptors during the appraisal cycle with minimal guidance
  - E.g., meet 4-5 descriptors for Job Achievement and/or Innovation, and 3 for other two factors
- Low: Employee consistently meets less than most factor descriptors during the appraisal cycle or needs greater than expected assistance in meeting them
  - E.g., meet at least 1 descriptor per factor

**Note:** Suggested best practice, but NOT the only possible criteria for rating. Check your Business Rules for guidance.

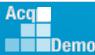

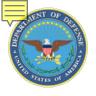

## **Very High Scores**

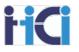

- Very High scoring has 3 options High, Medium and Low with corresponding numerical scores
  - Scores only available for employees in the highest broadband level for their career paths
- Factor level descriptors are available to define Very High Scores at the mid-level
  - Same for all 3 factors

|                          |                   | Business<br>Management and<br>Technical<br>Management<br>Professional (NH) | Technical<br>Management<br>Support (NJ) | Administrative<br>Support (NK) |
|--------------------------|-------------------|----------------------------------------------------------------------------|-----------------------------------------|--------------------------------|
|                          | Categorical Score | Numerical Score                                                            | Numerical Score                         | Numerical Score                |
|                          | High              | 115                                                                        | 95                                      | 70                             |
| Very High<br>(VH) Scores | Medium            | 110                                                                        | 91                                      | 67                             |
|                          | Low               | 105                                                                        | 87                                      | 64                             |
|                          |                   |                                                                            |                                         |                                |

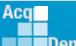

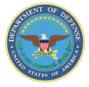

## **Broadband Level Score Ranges**

| Levels    | Categorical | NH Point<br>Range | NJ Point<br>Range | NK Point<br>Range |
|-----------|-------------|-------------------|-------------------|-------------------|
|           | High        | 115               | 95                | 70                |
| Very High | Med         | 110               | 91                | 67                |
|           | Low         | 105               | 87                | 64                |
|           | High        | 96 – 100          | 79 – 83           |                   |
| IV        | Med         | 84 – 95           | 67 – 78           |                   |
|           | Low         | 79 – 83           | 61 - 66           |                   |
|           | High        | 79 – 83           | 62 – 66           | 57 – 61           |
| Ш         | Med         | 67 – 78           | 52 – 61           | 47 – 56           |
|           | Low         | 61 – 66           | 43 – 51           | 38 – 46           |
|           | High        | 62 – 66           | 47 – 51           | 42 – 46           |
|           | Med High    | 51 – 61           | 41 - 46           |                   |
| П         | Med         | 41 – 50           | 36 – 40           | 30 - 41           |
|           | Med Low     | 30 - 40           | 30 – 35           |                   |
|           | Low         | 22 –29            | 22 – 29           | 22 – 29           |
|           | High        | 24 – 29           | 24 – 29           | 24 – 29           |
| I         | Med         | 06 – 23           | 06 – 23           | 06 – 23           |
|           | Low         | 00 – 05           | 00 – 05           | 00 – 05           |

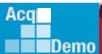

DAL

**HCI** 

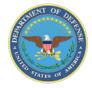

Demo

## **Rank Order**

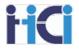

#### Use Factor Discriminator Language to rank order contributions

## Job Achievement and/or Innovation

- Leadership role
- Mentoring/Employee Development
- Accountability
- Complexity/Difficulty
- Creativity
- Scope/Impact

#### Communication and/or Teamwork

- Oral
- Written
- Contribution to Team
- Effectiveness

#### **Mission Support**

- Independence
- Customer Needs
- Planning/Budgeting
- Execution/Efficiency

#### **Determine a Numerical Contribution Score for EACH Factor**

- Same for all broadbands and career paths
- Helps establish relative value of contributions
  - Places degree of impact into context

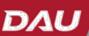

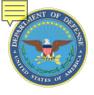

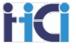

- Review the factor discriminators and knowledge of employee's contributions to rank order the results to determine the Numerical Score
- Numerical Score range must be associated with the respective Categorical Score

#### **Factor 1: Discriminators**

- Leadership Role
- Mentoring/Employee Development
- Accountability
- Complexity/Difficulty
- Creativity
- Scope/Impact

#### NH Career Path Job Achievement and/or Innovation Factor

| 3 High (3H) | 79-83 |
|-------------|-------|
| John, Susan | 83    |
| Dan         | 82    |
| Bruce, Rick | 81    |
| James       | 80    |
| Rose, Joe   | 79    |

Apply logic to your thought process and judgment when recommending numerical scores.

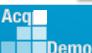

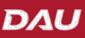

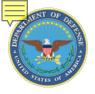

## **Quality of Performance**

**HCI** 

- CCAS includes assessment of the quality of performance an employee demonstrates in achieving his/her expected contribution results during an appraisal cycle
- Quality of Performance rating assigned to each factor in addition to contribution factor scores
- Average of three performance factor ratings translates to the annual rating of record for awards and RIF purposes

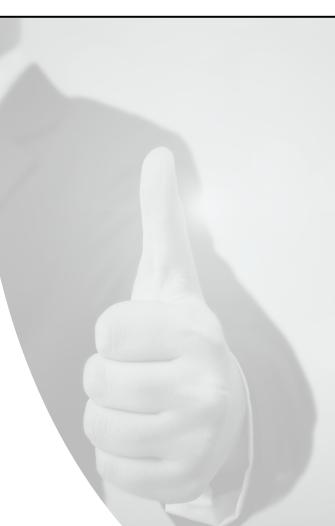

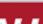

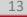

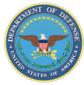

## **Determining PAQL Scores**

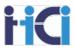

| PAQL Score                    | PAQL Criteria                                                                                                    | Examples                                                                                                    | Rating<br>Criteria                             |
|-------------------------------|----------------------------------------------------------------------------------------------------|----------------------------------------------------------------------------------------------------|------------------------------------------------|
| Level 5 —<br>Outstanding      | An employee's quality of performance exhibited<br>in achieving his/her contribution results<br>substantially and consistently surpasses the<br>factor-specific expected contribution criteria and<br>the employee's contribution plan goals and<br>objectives. | Employee's<br>performance made<br>distinguishable<br>outcomes, set<br>precedent, industry-<br>wide recognition,<br>etc. | Average of 3<br>Scores<br>> 4.3 = <b>5</b>     |
| Level 3 —<br>Fully Successful | An employee's performance consistently<br>achieves, and sometimes exceeds, the factor-<br>specific expected contribution criteria and<br>his/her contribution plan goals and objectives.                                                                       | Employee's<br>performance gets<br>the job done and<br>sometimes exceeds<br>expectations.                                | Average of<br>3 Scores<br>< 4.3 = <b>3</b>     |
| Level 1 —<br>Unacceptable     | An employee's performance fails to meet the<br>expectations for quality of work and the<br>required results for the goals and objectives set<br>forth in his/her contribution plan for the<br>appraisal cycle.                                                 | Employee's<br>performance shows<br>unsatisfactory<br>quality, quantity or<br>timeliness of work,<br>incomplete, etc.    | Any Single<br>Score of 1 =<br>Overall <b>1</b> |

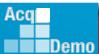

14

DAL

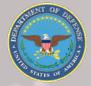

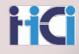

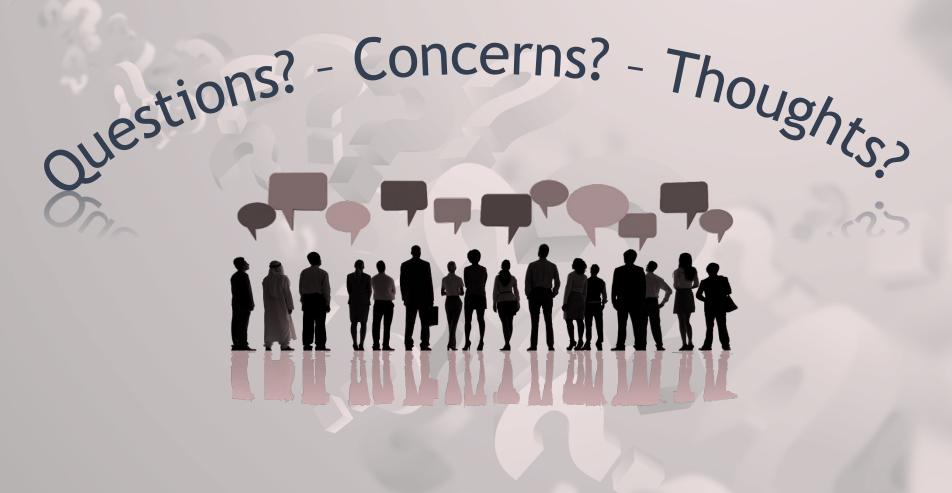

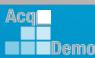

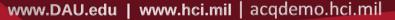

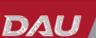

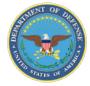

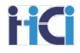

# **CCAS Spreadsheet** Starting Spreadsheet Importing & Exporting Data

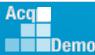

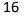

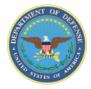

Demo

## **Understanding CAS2Net Roundtrips**

**HCI** 

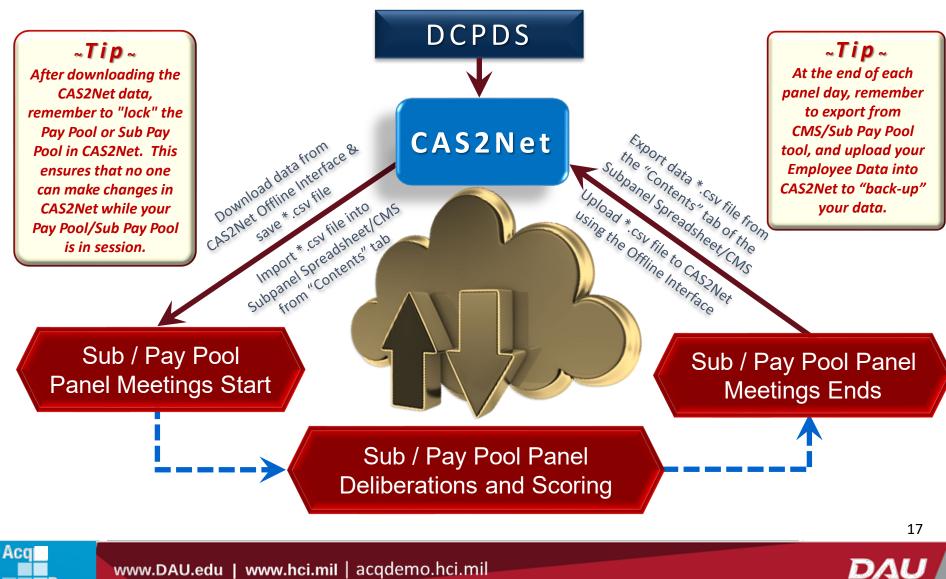

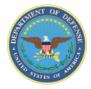

### **Spreadsheet Set-up – Downloading Files**

#### 1. In CAS2Net, go to "Offline Interface"

#### then select "Download Employee Data"

| CREDUCE To Select an extension                                                                                                    |     |
|----------------------------------------------------------------------------------------------------|-----|
|                                                                                                    |     |
| Annual Office roctore                                                                                                    |     |
| Villeta                                                                                                    | •   |
| WEINS NOT                                                                                                    |     |
| - Sylandargen 200 - Marcelona                                                                                                    | _   |
| Notes Institution                                                                                                    |     |
| ten<br>nove bidbeserie kild tend                                                                                                    |     |
| e.e.next + Er 455 Kr                                                                                                    |     |
| Zmacinges. a                                                                                                    |     |
| - An Angle State State |     |
| 2972 M                                                                                                    |     |
|                                                                                                    | - 1 |
| NUMERINA INTERNAL INTERNAL INTERNA |     |

#### 2. Select the file you want to download

| C453V31220                | tanan kentu kanak                                                                                                    |
|---------------------------|----------------------------------------------------------------------------------------------------|
| Term .                    |                                                                                                    |
|                           |                                                                                                    |
| States -                  | Offine Interface                                                                                                    |
| Antoine a                 | Constants 2                                                                                                    |
| Office devices            |                                                                                                    |
| CHERCESCOM<br>VOICTORNING | Techa                                                                                                    |
|                           | 22                                                                                                    |
|                           | ky dys 18 E                                                                                                    |
|                           |                                                                                                    |
|                           | And by When with the Antonia                                                                                                    |
|                           | 10 M M X                                                                                                    |
|                           |                                                                                                    |
|                           | BELEVANI C                                                                                                    |
|                           | 98-499-2<br>97-702-000                                                                                                    |
|                           | 02-00-00                                                                                                    |
|                           | 80.0007                                                                                                    |
|                           | IN MOR                                                                                                    |
|                           | 70 m/                                                                                                    |
|                           | (1924) A formed by all 1930 Constant and and the end of the second by the Second Second |

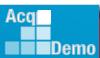

18

ΗC

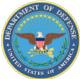

Demo

## **Spreadsheet Set-up – Downloading Files**

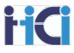

DAU

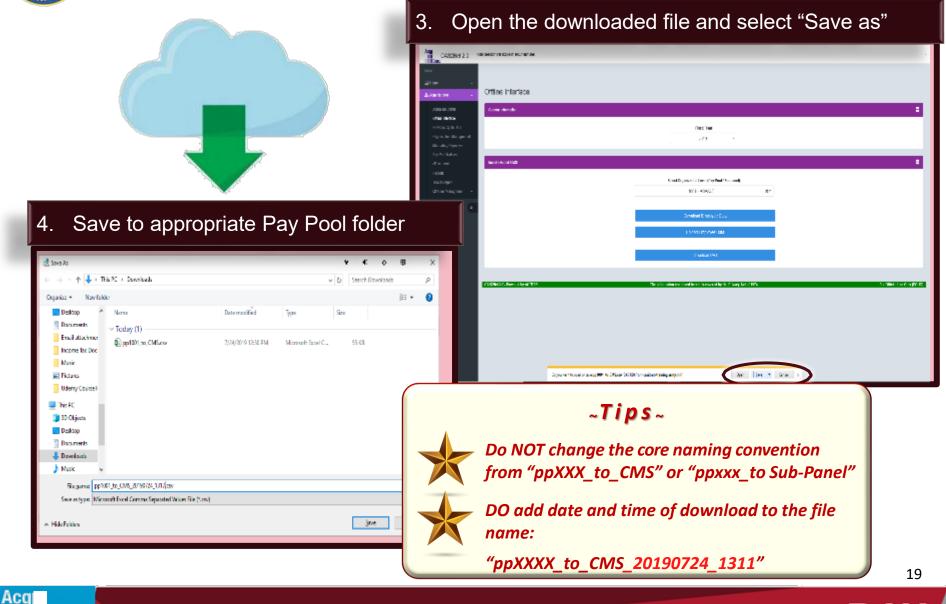

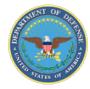

Demo

## **Spreadsheet Set-Up** Enabling Spreadsheet Macros

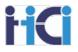

| ><br>>                | _                                                                                    |                                                  |                              |                  | dsheet/CMS<br>Content" bo                                                                                        |                                          |          |        |                                               |        |      |
|-----------------------|--------------------------------------------------------------------------------------|--------------------------------------------------|------------------------------|------------------|----------------------------------------------------------------------------------------------------|------------------------------------------|----------|--------|-----------------------------------------------|--------|------|
| Û                     | Security Warn<br>A7                                                                  | <mark>ning</mark> Some activ<br>▼ (*             | ve content has               | been disabled. C | lick for more details. Enable Co                                                                                 | onfent                                   |          |        |                                               |        | ×    |
|                       | A B                                                                                  | C                                                | D                            | E                | F G                                                                                                    | H I J                                    | K        | L M    | N                                             | 0 P    |      |
| 1<br>2<br>3<br>4      | Cycle.                                                                               | 2016                                             | Version<br>The j             | : 2              | bub-Panel M                                                                                                    |                                          | u van to |        | iyees.                                        |        | -    |
| 5<br>6<br>7<br>8<br>9 | file from C/<br>file into this<br>Appraisal                                          | AS2Net and sa<br>s spreadsheet.<br>Score Entry - | ve it to your<br>Once the fi | hard drive, the  | ne managers meeting data<br>en click on Import to load the<br>aded, click View to go<br>scores. To assign scores | Paypool Data<br>I <u>mport</u><br>Scores | View     | Export | Lastimport:<br>Last Export:<br>Last Modified: | Use To | cday |
| 9<br>10<br>11<br>12   | using an in<br>Group Into<br>and Score<br>between fo<br>for that leve<br>and pert le | terfa<br>Cet                                     |                              |                  | s hav                                                                                                    | e not                                    | be       | en     |                                               |        |      |
| M                     | www.DA                                                                               | \U.edu                                           | I www                        | w.hci.m          | il   acgdemo.h                                                                                                   | nci.mil                                  |          |        |                                               |        | 1    |

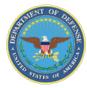

Demo

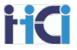

Enabling Spreadsheet Macros – Complete

- Screen will refresh and enable macros
- When complete, do a "Save As" to retain an unpopulated spreadsheet file for future access.
- Repeat the same steps for CMS

| A                             | B C                                                                                                    | D E                                                                                                    | F G                                                                                                    | HIJ            | K             | L M    | N O                                         | Р         |  |  |  |  |  |
|-------------------------------|----------------------------------------------------------------------------------------------------|----------------------------------------------------------------------------------------------------|----------------------------------------------------------------------------------------------------|----------------|---------------|--------|---------------------------------------------|-----------|--|--|--|--|--|
| Sub-Panel Meeting Spreadsheet |                                                                                                    |                                                                                                    |                                                                                                    |                |               |        |                                             |           |  |  |  |  |  |
| 2<br>3<br>4                   | Cycle: 2016 Version: 2<br>The purpose of this spreadsheet is to assign preliminary and final contribution scores to employees. |                                                                                                    |                                                                                                    |                |               |        |                                             |           |  |  |  |  |  |
| 5<br>6<br>7 []                |                                                                                                    | save it to your hard driv                                                                                 | e offline managers meeting data<br>ve, then click on import to load th                                                                                                    |                | V <u>iew</u>  | Export | Last import<br>Last Export<br>Last Modified | Use Today |  |  |  |  |  |
| 8                             | directly to the Data tab<br>using an interface that                                                                            | to enter preliminary an<br>is similar to the on-line                                                      | een loaded, click View to go<br>d final scores. To assign scores<br>Managers Meeting, click the                                                                                                    | Group in       | to Categories |        | 2                                           |           |  |  |  |  |  |
| 10<br>11<br>12<br>13          | and Score Level. For el<br>between four and sevel<br>for that level plus boxes<br>and next levels, respec                      | ach score level (1 throu<br>n list boxes representin<br>s representing the uppe<br>tively. Employees with | mployees by Career Path, Factor<br>ugh 4) selected there will be<br>ig the available preliminary score<br>er and lower limbs of the precedir<br>iout a preliminary score will show<br>noved around in listboxes (left, | Summary Report | s             |        |                                             |           |  |  |  |  |  |

The screen should cycle rapidly through a variety of tabs as the macros are loaded. Once complete, you are ready to import your data

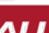

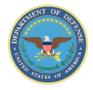

## **Spreadsheet Set-Up**

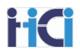

# Enabling Spreadsheet Macros (alternate method)

Due to updates in the security profile of some networks, preparatory steps may be required when opening and activating the macros for both the Sub Pay Pool Spreadsheet and the CMS The required steps are outlined in the following slides

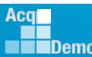

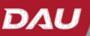

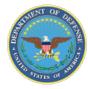

Aca

Demo

## Spreadsheet Set-Up

Enabling Spreadsheet Macros – Step 1

- Open the SPP Spreadsheet/CMS file
  - → Do not click "Enable Content" button
- Instead, click on the "Some active content has been disabled..." link

| Security Warning Some active contenents been disabled. Click for more details. Anable Contenents for the security warning for the security warning the security warning the                                                                                                    | ient                                                                                                    |         |     |       |   | د<br> |  |  |  |  |  |
|----------------------------------------------------------------------------------------------------|----------------------------------------------------------------------------------------------------|---------|-----|-------|---|-------|--|--|--|--|--|
| B C D E F G H                                                                                                    | I J                                                                                                    | K       | L M | N     | 0 | P     |  |  |  |  |  |
| 1<br>2<br>Cycle: 2016 Version: 2<br>3<br>The purpose of this spreadsheet is to assign                                                                                                    | 1997 No. 19                                                                                                    | ware we |     | yees. |   |       |  |  |  |  |  |
| Data/Spreadsheet Download Download the offline managers meeting data     file from CAS2Net and save it to your hard drive, then click on Import to load the     file into this spreadsheet.     Appraisal Score Entry Once the file has been loaded, click View to go     directly to the Data tab to enter preliminary and final scores. To assign scores                                                                                                    | Data/Spreadsheet Download - Download the offline managers meeting data file from CAS2Net and save it to your hard drive, then click on Import to load the file into this spreadsheet.       Paypool Data       Last Import:         Appraisal Score Entry - Once the file has been loaded, click View to go       Scores       Scores |         |     |       |   |       |  |  |  |  |  |
| directly to the Data tab to enter preliminary and final scores. To assign scores<br>Using an interfa<br>Group into Cat<br>and Score Leve<br>between four a<br>for that level pl<br>and next levele<br>Scores<br>Scores<br>S |                                                                                                    |         |     |       |   |       |  |  |  |  |  |

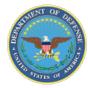

## **Spreadsheet Set-Up** Enabling Spreadsheet Macros – Step 2

- The screen will refresh and show information about the Sub Panel/CMS spreadsheet
- Click "Enable Content" button to show dropdown list of options

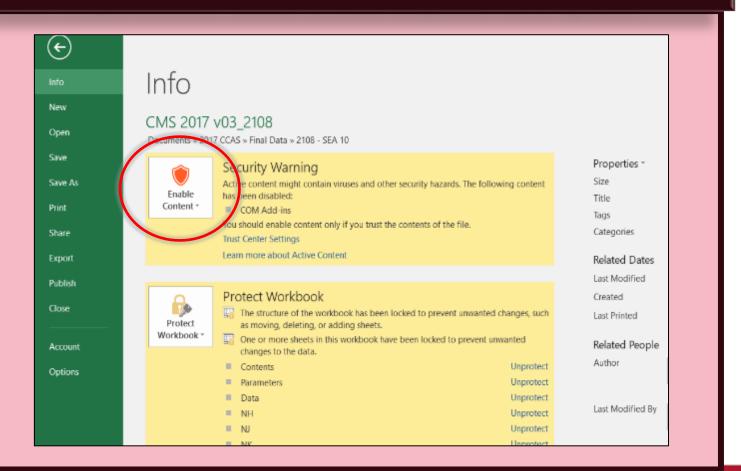

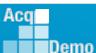

DAL

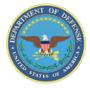

## Spreadsheet Set-up

Enabling Spreadsheet Macros – Step 3

### > Click "Enable All Content" from the dropdown list

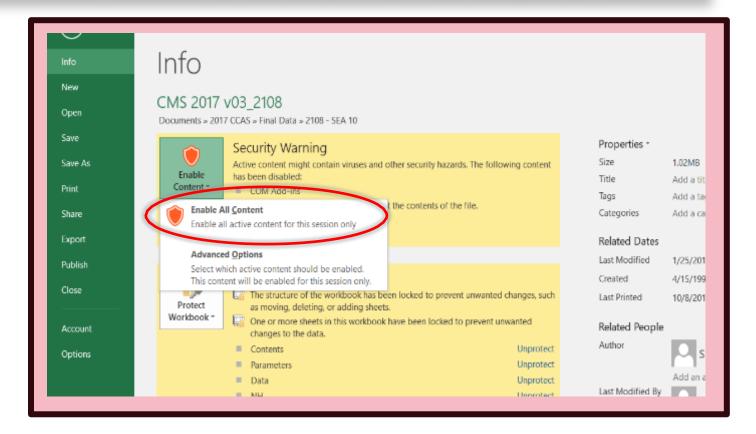

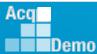

D/A

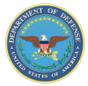

## **Spreadsheet Set-Up** Enabling Spreadsheet Macros – Complete

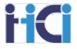

## Screen will refresh and enable macros

- When complete, do a "Save As" to retain an unpopulated spreadsheet file for future access.
- Repeat the same steps for CMS

| 1              | Sub-Panel Meeting Spreadsheet                                                                                                    |                                                                                                    |                                |              |               |                                             |           |  |  |  |  |  |
|----------------|----------------------------------------------------------------------------------------------------|----------------------------------------------------------------------------------------------------|--------------------------------|--------------|---------------|---------------------------------------------|-----------|--|--|--|--|--|
| 2<br>3<br>4    | Cycle: 2016 Version: 2<br>The purpose of this spreadsheet is to assign preliminary and final contribution scores to employees.                                                                                                    |                                                                                                    |                                |              |               |                                             |           |  |  |  |  |  |
| 5<br>6<br>7    |                                                                                                    | wnload the offline managers meeting data<br>Ir hard chive, then click on import to load the                                                                                  | Paypool Data<br>I <u>mport</u> | V <u>iew</u> | Export        | Last import<br>Last Export<br>Last Modified | Use Today |  |  |  |  |  |
| 8<br>9<br>10   | directly to the Data tab to enter preli<br>using an interface that is similar to the<br>Group into Categories link. This for                                                                                                    | file has been loaded, click View to go<br>minary and final scores. To assign scores<br>he on-line Managers Meeting, click the<br>m filters employees by Career Path, Factor, | Scores<br>G <u>roup into</u>   | Categories   |               |                                             |           |  |  |  |  |  |
| 11<br>12<br>13 | and Score Level. For each score level (1 through 4) selected there will be<br>between four and seven list boxes representing the available preliminary scores<br>for that level plus boxes representing the upper and lower limits of the preceding<br>and next levels, respectively. Employees without a preliminary score will show<br>Rails Report |                                                                                                    |                                |              |               |                                             |           |  |  |  |  |  |
| 14             |                                                                                                    | s can be moved around in listboxes (left,<br>Unrated listbox using the buttons on the                                                                                        | Career Pa                      | th Factor Ma | trices ranked | hy Final Score                              |           |  |  |  |  |  |

The screen should cycle rapidly through a variety of tabs as the macros are loaded. Once complete, you are ready to import your data.

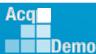

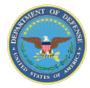

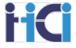

At the end of August 2022 Microsoft did a security update to disable Macros in downloaded files. This can be identified by a pink security line.

| H                                | <u>ه</u> . ه.                                                                                                    | ۴ ک       | Ŧ                                        |                               |              |            |                      |          |                                                                                                    |          |          | 2021 Ce   | ompensa        | tion Man | agement             | t Spreadshe          | et Version 3 | ,211201, | 1531.xls | im - Đ | cel |
|----------------------------------|----------------------------------------------------------------------------------------------------|-----------|------------------------------------------|-------------------------------|--------------|------------|----------------------|----------|----------------------------------------------------------------------------------------------------|----------|----------|-----------|----------------|----------|---------------------|----------------------|--------------|----------|----------|--------|-----|
| File                             | Home                                                                                                    | Insert    | Page Layout                              | Formulas                      | Data         | Review     | View                 | Help     | ACROBA                                                                                                    | r Ç      | Tell me  | what you  | want to d      | ło       |                     |                      |              |          |          |        |     |
| Paste                            | K Cut<br>Copy ~<br>✓ Format P                                                                                                    | ainter    |                                          | • 10 •<br>  ⊞ ~   ₫ ~<br>Font |              |            |                      |          |                                                                                                    | nter ~   | \$ ~     | % »       | +.0 .00<br>+.0 | Form     | itional<br>atting ~ | Format as<br>Table ~ | Styles       |          |          |        | 4 4 |
| 8                                |                                                                                                    |           |                                          |                               |              |            |                      |          |                                                                                                    |          |          |           |                |          |                     |                      |              |          |          |        |     |
| A7                               | Ŧ                                                                                                    | I X       | $\sqrt{-f_x}$                            |                               |              |            |                      |          |                                                                                                    |          |          |           |                |          |                     |                      |              |          |          |        |     |
| A                                | в                                                                                                    | С         | D                                        | E   F                         |              | G          | н                    | 1        | J                                                                                                    | к        | L        | M         |                | N        | 0                   | P                    | Q            |          | R        | S      |     |
| 1                                | Compensation Management Spreadsheet                                                                                                    |           |                                          |                               |              |            |                      |          |                                                                                                    |          |          |           |                |          |                     |                      |              |          |          |        |     |
| 2<br>3<br>4                      | Cycle: 202<br>Ti                                                                                                    |           | Version: 3<br>ose of this spr            | eadsheet is to                | record a     | appraisal  | scores ai            | nd set b | asic pay r                                                                                                    | ates an  | d contri | bution-ba | ased fin       | ancial a | wards.              |                      |              |          |          |        |     |
| 14<br>15                         | spreadsheet a<br>CAS <sup>2</sup> Net.                                                                                                    | ind uploa | d to CAS <sup>2</sup> Net bef            | ore changing an               | iy informat  | ion in     |                      | Ca       | areer Pati                                                                                                    | n Facto  | r Matri  | ces rank  | ed by I        | Final So | core                |                      |              |          |          |        |     |
| 16<br>17                         |                                                                                                    |           | his spreadsheet o<br>otified that *G" is |                               |              |            |                      | Su       | immary S                                                                                                    | Statisti | cs of D  | elta OCS  | 5              |          |                     |                      |              |          |          |        |     |
| 18<br>19                         | CAS2Net. The<br>download of y                                                                                                    |           | ' value and relate<br>ool data.          | d parameters wi               | ll be includ | ied in the |                      | D        | stributio                                                                                                    | n of De  | Ita OC   | <u>s</u>  |                |          |                     |                      |              |          |          |        |     |
| 20<br>21                         |                                                                                                    |           | Setting After the<br>nents and awards    |                               |              | "G",       | Customizable Summary |          |                                                                                                    |          |          |           |                |          |                     |                      |              |          |          |        |     |
| 22<br>23<br>24<br>25<br>26<br>27 | Data Upload Use Export to create a file for uploading the results from your<br>pay pool to CAS <sup>2</sup> Net.           Generate Part 1's First use the filters to select employees; sort data by<br>preferred order; then click on the Generate Part I to generate Part I of the<br>Appraisal Form for each selected employee. |           |                                          |                               |              |            |                      |          | Scatter-plots of OCS Score by Salary<br>Current Pay & 2021 SPL New Pay & 2022 SPL<br>Part 1 of Appraisal Forms<br>Open Existing Evaluation |          |          |           |                |          |                     |                      |              |          |          |        |     |
|                                  |                                                                                                    |           |                                          |                               |              |            |                      |          |                                                                                                    |          |          |           |                |          |                     |                      |              |          |          |        |     |

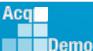

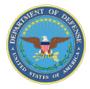

Demo

## **New Microsoft Macro Security**

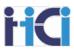

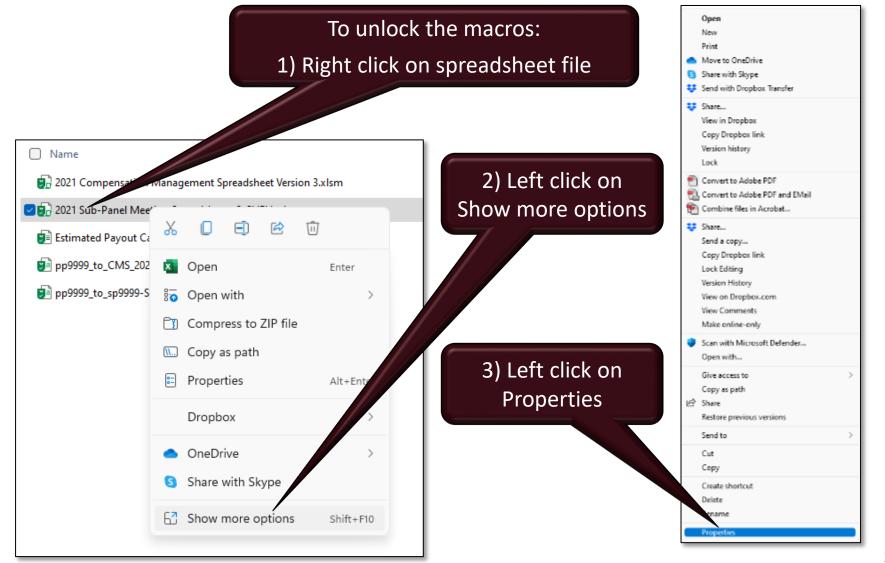

DAL

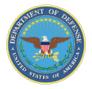

Demo

## **New Microsoft Macro Security**

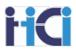

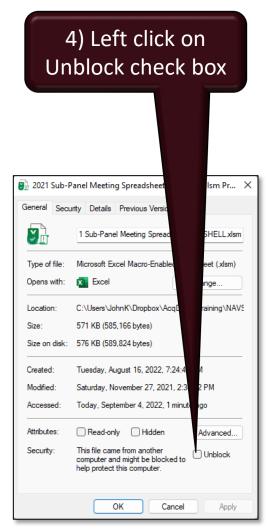

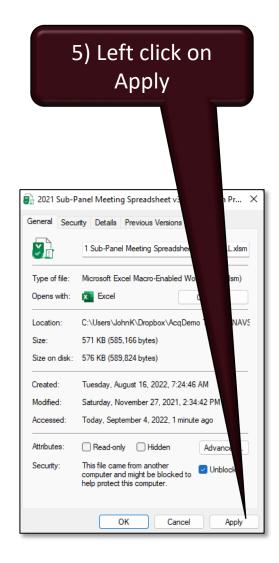

## File is now able to run macros

| 🛃 2021 Sub-P  | 🗊 2021 Sub-Panel Meeting Spreadsheet v3_SHELL.xIsm Pr 🗙 |  |  |  |  |
|---------------|---------------------------------------------------------|--|--|--|--|
| General Secu  | urity Details Previous Versions                         |  |  |  |  |
| <b>D</b>      | 1 Sub-Panel Meeting Spreadsheet v3_SHELL.xlsm           |  |  |  |  |
| Type of file: | Microsoft Excel Macro-Enabled Worksheet (xlsm)          |  |  |  |  |
| Opens with:   | X Excel Change                                          |  |  |  |  |
| Location:     | C:\Users\JohnK\Dropbox\AcqDemo Training\NAVS            |  |  |  |  |
| Size:         | 571 KB (585,166 bytes)                                  |  |  |  |  |
| Size on disk: | 572 KB (585,728 bytes)                                  |  |  |  |  |
| Created:      | Tuesday, August 16, 2022, 7:24:46 AM                    |  |  |  |  |
| Modified:     | Saturday, November 27, 2021, 2:34:42 PM                 |  |  |  |  |
| Accessed:     | Today, September 4, 2022, 12:59:19 AM                   |  |  |  |  |
| Attributes:   | Read-only Hidden Advanced                               |  |  |  |  |
|               |                                                         |  |  |  |  |
|               | OK Cancel Apply                                         |  |  |  |  |

DAU

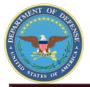

## **Spreadsheet Set-Up – Importing Files**

3. Select the appropriate file to import:

spreadsheet

 $\rightarrow$  "ppXXX to CMS" for the CMS Spreadsheet

→ "ppXXX\_to\_Sub-Panel\_(SPPM name)" for the Sub- Panel

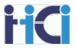

#### Open the appropriate spreadsheet tool (CMS in this example)

#### 2. Select "Import"

#### **Compensation Management Spreadsheet** 2 Oper Cvcle: 2016 Version: 1 🕒 🗣 🔳 Desktop 🕨 + +1 The purpose of this spreadsheet is to record appraisal scores and set basic pay rates and contribution-based finan Organize \* Newfolca Last Data/Spreadsheet Download -- Download the data file from the CAS<sup>2</sup>Net, then click on Import to load the file into this spreadsheet. Last her tre Ente medfint mport Export Exel freeto M Last M Appraisal Score Entry -- Once the file has been loaded, assign categorical albeis and final scores for each factor, and view reports and graphs. Parameters Favories A lugric, Katherine & CTR S541010 Score Normalization -- Compare score distributions to look for anomalies Set CRI and CA Parameters and scale differences. Run preliminary pay adjustment scenarios. Set CRI 10 Desidos Correge: and CA parameters and assign pay outs to employees. Summary Reports Indenat. Down bens Data Maintenance -- All additions, deletions, and modifications must be 12 done in the central database. All columns except for data entry and "wild-Rails Report E facel Pace Accelera Data Flefolder 11/3/20053440 13 card" are locked. To preserve your work, export the data from this 14 Division spreadsheet and upload to CAS2Net before changing any information in **Janis Tcc** Fields: 10/24/2061225. Career Path Factor Matrices ranked by Fi 15 CAS<sup>2</sup>Net 7/7/20054-4 PM AcqCento Cala VIDEO TS **Elefolde** 16 Final "G" Setting -- This spreadsheet comes with a best estimate of "G." Summary Statistics of Delta OCS F/36Pa/Peel CAUNS and MILLING AND 17 Once you have been notified that "G" is set, make a final round trip to 源相 MinterhBeelC。 104/2017/ELAW CAS2Net. The final "G" value and related parameters will be included in the 18 Froject Flans Distribution of Delta OCS 4 (1)(3)(3)(0) of EllSqq 1543 Microsoft Beel C. 11/17/2062-42 FM download of your paypool data. 19 Table Top Narri 1843 Minuth Beel C. 13/08/206 (1925). 20 Final Compensation Setting -- After the final round trip to update "G", Customizable Summary finalize the pay adjustments and awards for your pay pool. **Policy Updates** Data Upload -- Use Export to create a file for uploading the results from your 22 Scatter-plots of OCS Score by Salary Fufs. pay pool to CAS<sup>2</sup>Net. Current Pay & 2016 SPL New Pay & 20 **Erds** Generate Part 1's -- First use the filters to select employees; sort data by 24 preferred order; then click on the Generate Part I to generate Part I of the Marking Dats Part 1 of Appraisal Forms Appraisal Form for each selected employee. Table Top KI **Open Existing Evaluation** later reisorg Validate Data, then use the filters to select individ fienere: Generate Part 1 of Appraisal Forms Taala v

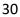

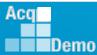

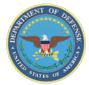

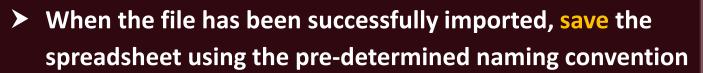

| Cicle: 2016 Version: 1                                                                                                    | come and sat basic now rates and contribution ba                                                                                                    | read financial swarfs                                                            |
|----------------------------------------------------------------------------------------------------|----------------------------------------------------------------------------------------------------|----------------------------------------------------------------------------------|
| The purpose of this spreadsheet is to record appraisal a<br>statiSpreadsheet Doweload Doweload the data file from the CASPNet,<br>en click on Importo load the Bie into this spreadsheet<br>genuised Score Lettry - Once the life has been loaded, assign categorical<br>notinal scores for each tactor, and view reports and graphs.<br>core Normalization - Compare score distributions to look for anomalies<br>in e cale differences. Run presiminary pay adjustment scores is to cale<br>of CA parameters and assign pay outs to employees.<br>and Maintenance - All additions, deletions, and most fications must be<br>one in the central database. All columns except for data endly and "wid-<br>rd" are locked. To preserve your work, score the data from this<br>producted to the spread sheet comes with a best estimate of "C."<br>nair "G" Setting - This agreadsheet comes with a best estimate of "C."<br>nair "G" setting - This agreadsheet comes with a best estimate of "C."<br>nair come have been inotified that "G" is set, make a final round high the<br>womenand of your paypool data.<br>and Compensation Setting - After the final round thip to update "G",<br>hald being adjustments and awards tor your pay pool.<br>at upload Use Export to create a the for uproading the results from your<br>ary pool to CASPNet.<br>exercise Part "S - First use the fillers to select employees, sort data by<br>referred order, then click on the Generate Part I to generate Part I of the<br>provided form for each selected employee. | Pay Pool Data<br>Import View Export<br>Parameters<br>Set CRI and CA Parameters<br>Summary Reports<br>Ralls Report<br>Gareer Path Factor Matrices rank<br>Summary Statistics of Delta OCS<br>Distribution of Delta OCS<br>Distribution of Delta OCS<br>Customizable Summary<br>Scatter-plots of OCS Score by Solory<br>Current Pay & 2018 SPL New<br>Part 1 of Appraisal Forms<br>Open Existing Evaluation | Lead Inpurit 10/28/2018 (11 27 02)(607)<br>Lead Useof<br>Lead MadRed I we Tackey |

♦ You are ready to begin working in your spreadsheet!

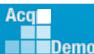

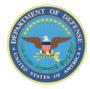

## **Updating CAS2Net – Exporting Files**

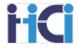

- Once validated, export the data file from the CMS
  - Create the file by clicking on the Export link on the CMS "Contents" worksheet

| Paypool Data     Last Import: 7/31/2019 (r       Import     View     Export       Last Export:     Last Export:       Last Modified: | 8:53:23 AM)(CDT)<br>Use Today |                                                                                                    |      |
|----------------------------------------------------------------------------------------------------|-------------------------------|----------------------------------------------------------------------------------------------------|------|
| Scores<br>G <u>roup into Categories</u><br>Summary Reports                                                                           |                               | xport file generated by t<br>as: <i>"ppXXX_to_Master_da</i>                                                                                                    |      |
| Rails and RoR Report<br>Career Path Factor Matrices ranked by Final Score                                                            | Choose File to Upload         |                                                                                                    |      |
| Summary Statistics of Delta OCS<br>Distribution of Delta OCS                                                                         | Organize - New folder         | Name<br>Microsoft Excel 2010<br>Microsoft Outlook 2010<br>Microsoft PowerPoint 2010                                                                                                    | Size |
| Scatter-plots of OCS Score by Salary<br>Current Pay & 2018 SPL                                                                       | Computer                      | <ul> <li>Microsoft Word 2010</li> <li>NAVSEA FV16 Pay Pool Schedule</li> <li>pp2113_to_CMS_161017_1442</li> <li>pp2113_to_CMS_161028_1122</li> <li>pp2113_to_Master_161028_1130</li> <li>PRD DB</li> </ul> | 20,  |
|                                                                                                    | Setwork<br>File nav           | Privacy Act Request for Records                                                                                                    |      |

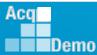

D/A

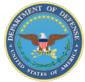

## **Updating CAS2Net – Uploading Files**

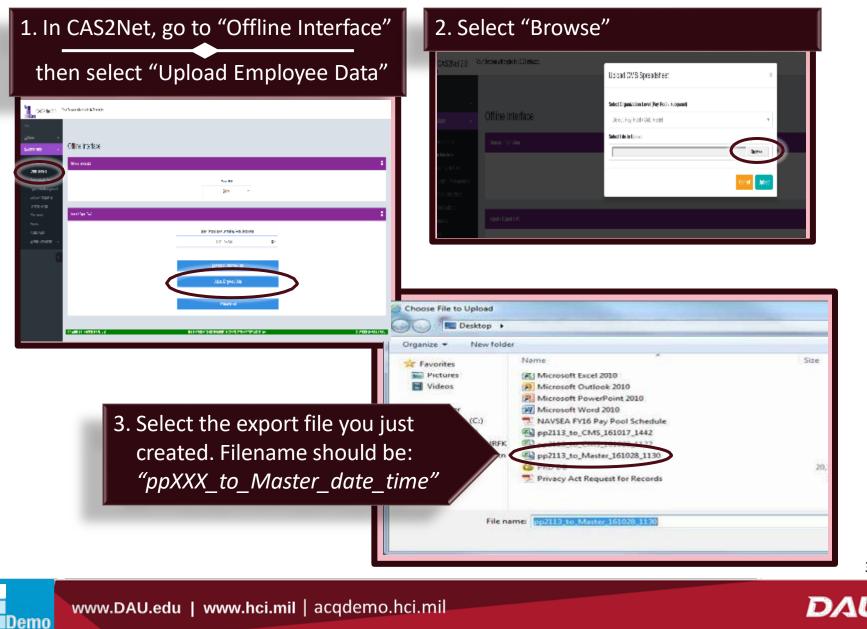

**'iCi** 

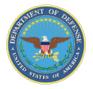

## **Updating CAS2NET – Uploading Files**

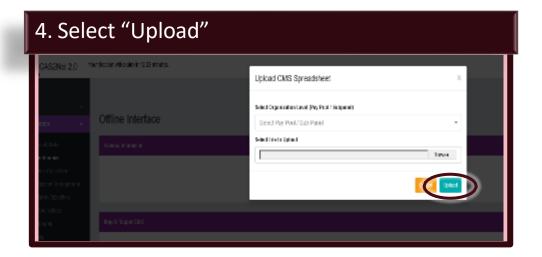

You should see a "Data Values Uploaded" screen

→ Pay attention to any upload errors listed in the "Status" column

## Sou have successfully uploaded your data to CAS2Net!

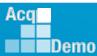

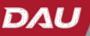

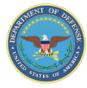

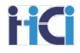

## CCAS Spreadsheet Basic Functions

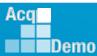

www.DAU.edu | www.hci.mil | acqdemo.hci.mil

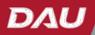

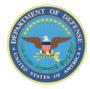

## **Add-ins Toolbar**

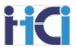

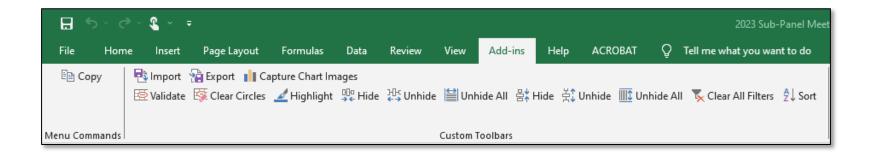

The Add-ins toolbar is a custom toolbar that allows increased function within the CMS spreadsheets.

On the Sub-Panel Sheet, you have the ability to copy data, Import/export .csv data files, capture chart images for use in briefs, validate spreadsheet data, highlight cells, hide and unhide columns or rows, clear all filters, and sort columns

We will go over these tools.

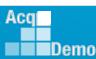

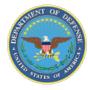

## **Spreadsheet Set-Up** Restoring a Missing Add-ins Tab

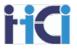

- If the Add-ins tool bar is missing features:
  - Selecting the "Contents" worksheet and returning to the data sheet may resolve this issue
- To restore a missing "Add-Ins" option that has disappeared, close all open Excel spreadsheets and reopen only the spreadsheet you are working with (i.e, Sub-Panel or CMS)

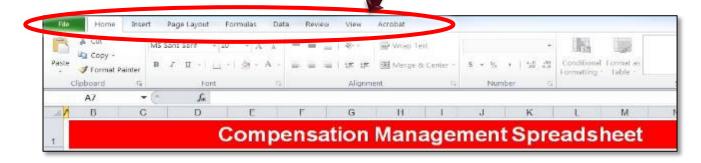

## Add-Ins" tab should be restored

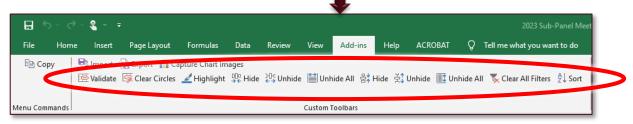

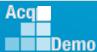

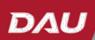

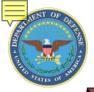

Aca

Demo

## Spreadsheet Set-Up

**i Ci** 

38

Hiding and Unhiding Rows and Columns

You are able to Hide and Unhide Rows and columns on your spreadsheet by using these add-in features

|               | ⇒ <b>2</b> - ; | ;               |             |         |          |         |               |         |             |        | 2023 Sub-Panel Meet           |
|---------------|----------------|-----------------|-------------|---------|----------|---------|---------------|---------|-------------|--------|-------------------------------|
| File Horr     | ne Insert      | Page Layout     | Formulas    | Data    | Review   | View    | Add-ins       | Help    | ACROBAT     | Q      | Tell me what you want to do   |
| 🗎 Сору        |                | 🗎 Export 📲 Ca   |             |         |          |         |               |         |             |        |                               |
|               | 🔄 Validate     | 🔯 Clear Circles | 🛃 Highlight | ∰e Hide | 원 Unhide | e 🗎 Unł | nide All 음‡ H | Hide 높‡ | Unhide 🛄 Un | hide A | II 🐧 Clear All Filters 🗍 Sort |
|               |                |                 |             |         |          |         |               |         |             |        |                               |
| Menu Commands |                |                 |             |         |          | Custom  | Foolbars      |         |             |        |                               |

| Sym             | Name                        | Purpose                               |   |
|-----------------|-----------------------------|---------------------------------------|---|
| 00ª<br>→€ Hide  | Hide Column                 | Hides selected column                 |   |
| ⇔ Unhide        | Unhide Column               | Unhides rows between selected columns |   |
| 🗎 Unhide All    | Unhide All Columns          | Unhides all columns                   |   |
| 움 <b>≭ Hide</b> | Hide Row                    | Hides selected row                    |   |
| 높‡ Unhide       | Unhide Row                  | Unhides rows between selected rows    |   |
| Unhide All      | Unhide All Rows             | Unhides all rows                      |   |
| www.DAU.e       | du   www.hci.mil   acqdemo. | hci.mil                               | ] |

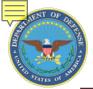

## Spreadsheet Set-Up

#### Hiding Rows and Columns

**HCI** 

- 1. Click on the "Add-ins" tab
- 2. Highlight the rows or column you want to hide
- 3. Click on the hide icon

|   |                                                             |                | Cush                           | on Toolbers                                                                                                    |               |                                      |                                  |                                                                                                    |                                      |                                  |                 |                                      |                                  |                       |            |            |
|---|-------------------------------------------------------------|----------------|--------------------------------|----------------------------------------------------------------------------------------------------|---------------|--------------------------------------|----------------------------------|----------------------------------------------------------------------------------------------------|--------------------------------------|----------------------------------|-----------------|--------------------------------------|----------------------------------|-----------------------|------------|------------|
| 4 | A                                                           | В              | V                              | W                                                                                                    | X             | Y                                    | Z                                | AA                                                                                                    | AB                                   | AC                               | AD              | AE                                   | AF                               | AG                    | AK         | AL         |
|   | Return to<br>Main Menu<br>Goto<br>Scores<br>Blue arrows ind | icate fields   | _                              |                                                                                                    | Set<br>Scores |                                      |                                  |                                                                                                    |                                      |                                  |                 |                                      |                                  |                       |            |            |
|   | set to filter the o                                         | lata.          |                                |                                                                                                    |               |                                      | ategori                          | cal                                                                                                    | Sec.                                 | Final                            |                 | and the                              | PAQL                             | 100                   |            |            |
|   | ast Name                                                    | First Name     | Sub-Panel Mtg Managers<br>Name |                                                                                                    |               | Job Achievement<br>and/or Innovation | Communication<br>and/or Teamwork | Mission Support                                                                                                    | Job Achievement<br>and/or Innovation | Communication<br>and/or Teamwork | Mission Support | Job Achievement<br>and/or Innovation | Communication<br>and/or Teamwork | Mission Support       | Wildeard 2 | Wildcard 3 |
|   | •                                                           |                | •                              | and the second second second second second second second second second second second second second second second |               |                                      |                                  | and the second second s |                                      |                                  |                 |                                      |                                  | distant and the state |            | •          |
|   | IcKelway                                                    | Douglas        | Trish Flynn                    | Bob Arnold                                                                                                    |               | 3M                                   | 3M                               | 3M                                                                                                    | 70                                   | 70                               | 70              | 3                                    | 3                                | 3                     | DAWIA      |            |
|   | Damon                                                       | Christine      | Trish Flynn                    | Bob Arnold                                                                                                    |               | 3H                                   | 3H                               | 3H                                                                                                    | 65                                   | 65                               | 65              | 3                                    | 3                                | 3                     | -          |            |
|   | Sidner                                                      | Hala           | Trish Flynn                    | Bob Arnold                                                                                                    |               | 3M                                   | SM                               | SM                                                                                                    | 67                                   | 68                               | 68              | 3                                    | 3                                | 3                     | DAWIA      |            |
|   | Vmanpour                                                    | Erin           | Trish Flynn                    | Bob Arnold                                                                                                    |               | 3M                                   | 3M                               | 314                                                                                                    | 78                                   | 78                               | 78              | 3                                    | 3                                | 3                     |            |            |
| - | Aller                                                       | Ed             | Trish Flynn                    | Bob Amold                                                                                                    |               | 3M                                   | 3M                               | 3M                                                                                                    | 78                                   | 78                               | 78              | 3                                    | 3                                | 3                     | -          | SPRV       |
|   | Carlson                                                     | Robert         | Trish Flynn                    | Bob Amold                                                                                                    |               | 3H                                   | 3M                               | 314                                                                                                    | 79                                   | 72                               | 77              | 3                                    | 1                                | 3                     | DAWIA      | SPRV       |
| - | Surbriggen                                                  | Zack           | Trish Flynn                    | Bob Arnold<br>Bob Arnold                                                                                         |               |                                      |                                  |                                                                                                    |                                      |                                  |                 |                                      |                                  |                       |            |            |
|   | Imerson                                                     | Erica          | Trish Flynn                    |                                                                                                    |               |                                      |                                  |                                                                                                    |                                      |                                  |                 |                                      |                                  |                       |            |            |
|   | vndt                                                        | Aaron<br>Sarah | Trish Flynn                    | Bob Amold                                                                                                    |               | - 144                                | 04.4                             | - 214                                                                                                    | 77                                   | 77                               | 77              |                                      | 3                                | 0                     | DAWIA      | 0.00044    |
| S | Sorenson                                                    | saran          | Trish Flynn                    | Bob Amold                                                                                                    |               | 3M                                   | 3M                               | 314                                                                                                    | 77                                   | 77                               |                 | 3                                    | 3                                | 3                     | LINWIA     | SPRV       |
|   |                                                             |                |                                |                                                                                                    | 19 (A)        | _                                    |                                  |                                                                                                    |                                      |                                  |                 |                                      |                                  |                       |            | 10         |
|   |                                                             |                |                                |                                                                                                    |               |                                      |                                  |                                                                                                    |                                      |                                  |                 |                                      |                                  |                       |            |            |

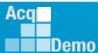

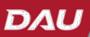

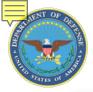

Demo

## Spreadsheet Set-Up

#### **Unh**iding Rows and Columns

**i Ci** 

- 1. Click on the "Add-ins" tab
- 2. Highlight the rows or columns on either side of the ones you want to unhide
- 3. Click on the unhide icon

| _          |     | 8 5- 0-1                                                                                                    |                        |             |         |              | _         |          |                      |                           | Sub-Panel Meeting 3 | 018v1alsm - Ercel |        |                                      |               |           |                        |                                  |              |
|------------|-----|----------------------------------------------------------------------------------------------------|------------------------|-------------|---------|--------------|-----------|----------|----------------------|---------------------------|---------------------|-------------------|--------|--------------------------------------|---------------|-----------|------------------------|----------------------------------|--------------|
|            |     |                                                                                                    | nsert Page Layout      | Torma       | 3       | Review Vi    | 6         | dd-ins   | ACROBA               | T Q Tel me what s         | ou want to de       |                   |        |                                      |               | -         |                        |                                  |              |
|            |     |                                                                                                    | nport 🗟 Export 📲 C     |             |         |              |           |          |                      |                           |                     |                   |        |                                      |               |           |                        |                                  |              |
|            |     |                                                                                                    | nport Generation III C |             |         | e 😤 Unhide 🛛 | Inkide    | AL       | Into Stillabilda III | Unitide All 🕆 Clear All   | Elleur 👌 Sort       |                   |        |                                      |               |           |                        |                                  |              |
|            |     | 1.22 W                                                                                                    | HARE CALOR OTOS        | T under der | ~       | e Patonne -  | - United  | THE MAN  | the statement in     | Consideration of Creation | HIGES 12 200        |                   |        |                                      |               |           | 1                      |                                  |              |
|            | Mer | u Commands                                                                                                    |                        |             |         | Cur          | tom Too   | bare     |                      |                           |                     |                   |        |                                      |               |           |                        |                                  |              |
|            |     |                                                                                                    |                        |             |         |              |           |          |                      |                           |                     |                   |        |                                      |               |           |                        |                                  |              |
|            | A.  | A1 * 1                                                                                                    | × ~ k                  |             |         |              |           |          |                      |                           |                     |                   |        |                                      |               |           |                        |                                  |              |
|            |     | 4 A                                                                                                    | 8                      | C           | D       | E            | R         | 8        | T                    | U                         | v                   | W                 | ×      | Y                                    | Z             | AA        | AE                     | AF                               | AG           |
|            | 1   | Return to                                                                                                    |                        |             |         |              |           |          |                      |                           |                     |                   | Set    |                                      |               |           |                        |                                  | 1.000        |
|            | 2   | Main Menu                                                                                                    |                        |             |         |              |           |          |                      |                           |                     |                   | Scores |                                      |               |           |                        |                                  |              |
|            | 3   | 0.                                                                                                    |                        |             |         |              |           |          |                      |                           |                     |                   |        |                                      |               |           |                        |                                  |              |
|            | 4   | Goto                                                                                                    |                        |             |         |              |           |          |                      |                           |                     |                   |        |                                      |               |           |                        |                                  |              |
|            | 5   | Scores                                                                                                    |                        |             |         |              |           |          |                      |                           |                     |                   |        |                                      |               |           |                        |                                  |              |
|            | в   | -                                                                                                    |                        |             |         |              |           |          |                      |                           |                     |                   |        |                                      |               |           |                        |                                  |              |
|            | 1   | Blue arrows ind<br>set to filter the r                                                                                                    |                        |             |         |              |           |          |                      |                           |                     |                   |        |                                      |               |           | -                      | -                                |              |
|            | 8   | Last Name                                                                                                    | First Name             | Middle      | tuffir. | CAS2Net ID   | -         | 5 2      | Start Date           | 1st Level Sup             | Sub-Panel Mtg       | Pay Pool Manager  |        |                                      | ategorio      | al        |                        | PAQL                             | +            |
|            |     |                                                                                                    |                        | Initial     |         |              | wieus OCS | Rating   | Jun Date             | Name                      | Managers Name       | Name              |        | Job Achievement<br>and/or Innovation | Communication | od suppor | chievemen<br>Innovatio | Communication<br>and/or Teamwork | on Support   |
|            |     |                                                                                                    |                        |             |         |              | ā.        | Previous |                      |                           |                     |                   |        | Job Ach<br>andior In                 | Com           | 2         | Job Ach<br>and/or In   | CO.                              | Mission      |
|            | 9   | 1                                                                                                    |                        | -           |         |              | I.        | 2 .      |                      | -                         | -                   | -                 |        | 9 5                                  |               | - I.      | 95                     | - 5                              | 2            |
|            | 10  | 10 http://www.com/article/article/arti |                        | 12 12       | 0.53    | 121          |           | -        |                      |                           | -                   |                   | 1      |                                      | 1             | -         | -                      |                                  |              |
|            | 11  | Miler                                                                                                    | Karl                   |             |         | 4502         | 69        | 3        | 1-Feb-99             | Elleen Daniels            | Trish Flynn         | Bob Amold         |        | 3M                                   | 3M            | 3M        | 3                      | 3                                | 3            |
|            | 12  | Sorenson                                                                                                    | Sarah                  |             |         | 4501         | 72        | 3        | 1-Feb-99             | Elleen Daniels            | Trish Flynn         | Bob Arnold        |        | ЗМ                                   | 3M            | ЗM        | 3                      | 3                                | 3            |
|            | 13  | Emerson                                                                                                    | Erica                  |             |         | 3905         | 49        | 3        | 1-Feb-99             | Ike Hansen                | Trish Flynn         | Bob Arnold        |        |                                      |               |           |                        |                                  | A CONTRACTOR |
|            | 14  | Zurbriggen                                                                                                    | Zack                   |             |         | 3904         | 61        | 3        | 1-Feb-99             | George Fites              | Trish Flynn         | Bob Arnold        |        |                                      |               |           |                        |                                  |              |
|            | 15  | Cartson                                                                                                    | Robert                 |             |         | 3903         | 81        | 3        | 24-Oct-00            | Helen Gonzalez            | Trish Flynn         | Bob Arnold        |        | 3H                                   | 3M            | ЗM        | 3                      | 1                                | 3            |
|            | 16  | Miler                                                                                                    | Ed                     |             |         | 160          | 77        | 3        | 1-Feb-99             | Eileen Daniels            | Trish Flynn         | Bob Arnold        |        | 3M                                   | 3M            | SM        | 3                      | 3                                | 8            |
|            |     |                                                                                                    |                        |             |         | 159          | 77        | 3        | 1-Feb-99             | Elicen Daniels            | Trish Flynn         | Bob Amold         |        | 3M                                   | 3M            | 3M        | 3                      | 3                                | 3            |
|            |     | Tip~                                                                                                    |                        |             |         | 157          | 68        | 3        | 1-Feb-99             | Elleen Daniels            | Trish Flynn         | Bob Arnold        | 1      | 3M                                   | 3M            | MC        | 3                      | 3                                | 3            |
|            | ~   | · • µ ~                                                                                                    |                        |             |         | 151          | 70        | 3        | 1-Feb-99             | Elleen Daniels            | Trish Flynn         | Bob Arnold        |        | 3M                                   | ЗM            | ЗM        | 3                      | 3                                | 3            |
| Very entry | 1   | hide Al                                                                                                    |                        |             |         | 150          | 72        | 3        | 1-Feb-99             | Elleen Daniels            | Trish Flynn         | Bob Amold         |        | 3M                                   | 3M            | BM        | 3                      | 3                                | 3            |
| You can    | Uni | niae All                                                                                                    | i KOWS O               | r           |         | 135          | 83        | 5        | 1-Jan-11             | Peter Olson               | Trish Flynn         | Bob Arnold        |        | 4M                                   | 3H            | 4M        | 5                      | 5                                | 5            |
| Caluman    | - 6 |                                                                                                    | ain a tha              |             |         | 133          | 76        | 3        | 7-Jul-10             | Peter Olson               | Trish Flynn         | Bob Arnold        |        | 3M                                   | 3M            | aw        | 3                      | 3                                | 3            |
| Column     | S D | у споо.                                                                                                    | sing the               |             |         | 132          | 75        | 3        | 7-Jul-10             | Peter Olson               | Trish Flynn         | Bob Arnold        |        | 3M                                   | 3M            | SM        | 3                      | 3                                | 3            |
|            | -   | riato A                                                                                                    | dd in                  |             |         | 128          | 71        | 3        | 1-Aug-03             | Peter Oison               | Trish Flynn         | Bob Amold         |        | 3M                                   | 3M            | 3M        | 3                      | 3                                | 3            |
| appr       | υp  | riate A                                                                                                    | uu-m                   |             |         | 127          | 72        | 3        | 1-Aug-03             | Peter Olson               | Trish Flynn         | Bob Amold         |        | 3M                                   | 3M            | SM        | 3                      | 3                                | 3            |
|            | _   |                                                                                                    |                        |             |         | 126          | 81        | 3        | 24-Oct-00            | Helen Gonzalez            | Trish Flynn         | Bob Arnold        | 1      | 311                                  | 3H            | 3H        | 3                      | 3                                | 3            |

DA

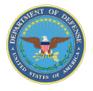

Demo

## Spreadsheet Set-Up — Using Wildcard Columns

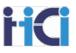

#### Using wildcard columns to identify basic aggregate identifiers will facilitate custom data analysis in the PAT

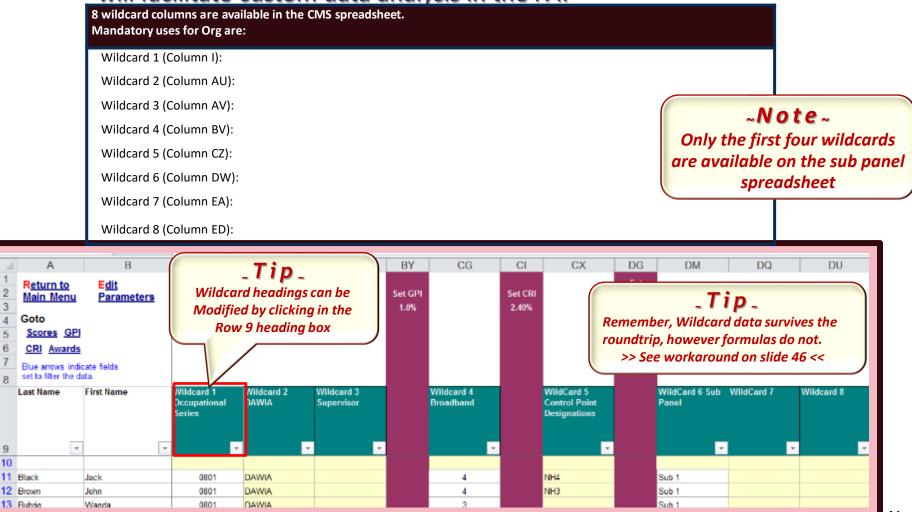

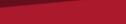

41

DAU

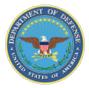

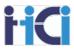

## **Storing Wild Card Formulas**

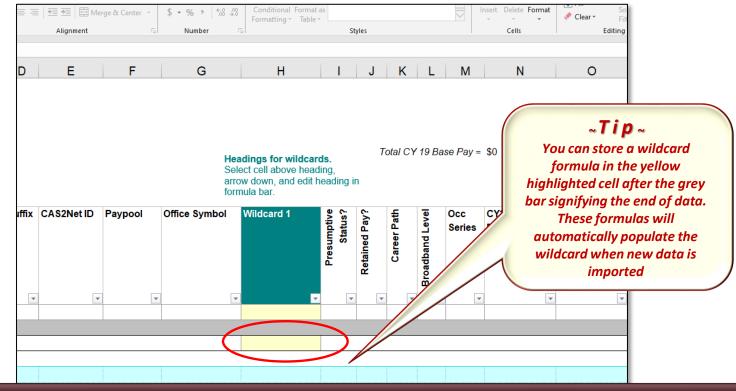

Some formulas used on the Sub Panel Spreadsheet is: =\$AX12-\$R12

This would show how the value of an employee's contributions compared to the previous year

Or =\$M13

This would populate an employees Occ Series in the wildcard column

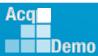

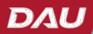

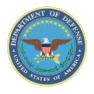

## Sub-Panel Meeting Spreadsheet New Columns 2023

Added column for EDIPI data

|    | А                          | В          | C D                      | E         |   |
|----|----------------------------|------------|--------------------------|-----------|---|
| 1  | Return to Set<br>Main Menu | View       |                          |           | I |
| 3  |                            |            |                          |           | I |
| 4  | Goto                       |            |                          |           | L |
| 5  | Scores                     |            |                          |           | I |
| 6  |                            |            |                          |           | L |
| 7  | Blue arrows indicate fiel  | ds         |                          |           | I |
| 8  | set to filter the data.    |            |                          |           | I |
|    | Last Name                  | First Name | Middle Suffix<br>Initial | EDIPI CA  | 4 |
| 9  | -                          | -          | <b>•</b>                 | -         | I |
| 10 |                            |            |                          |           | 1 |
| 11 | BUNTING                    | INDIGO     |                          | 100000001 | 1 |
| 12 | FINCH                      | GOLD       |                          | 100000002 | 1 |
| 13 | USER                       | SUPER      |                          | 100000004 | 1 |

- Added columns for requested Time-off award and approved time-off award percentage
   A
   B
   AV
   AV
- Drop down options
  - 0%
  - 25%
  - 50%
  - 75%
  - 100%

Acq

Demo

| Α                                                     | В          | AV                                       | AW                    | AX                   |
|-------------------------------------------------------|------------|------------------------------------------|-----------------------|----------------------|
| R <u>eturn to</u> S <u>et</u><br>Main Menu            | View       |                                          |                       |                      |
| Goto                                                  |            |                                          |                       |                      |
| Scores                                                |            |                                          |                       |                      |
|                                                       |            |                                          |                       |                      |
| Blue arrows indicate field<br>set to filter the data. | ds         |                                          |                       |                      |
| Last Name                                             | First Name | Control Point<br>Used in<br>Calculations | Requested %<br>to TOA | Approved %<br>to TOA |
| •                                                     | •          |                                          | -                     | -                    |
| BUNTING                                               | INDIGO     | \$98,8                                   | 5                     |                      |
| FINCH                                                 | GOLD       |                                          | 75%                   | 50%                  |
| USER                                                  | SUPER      |                                          |                       |                      |
| WARBLER                                               | RUMPED     |                                          |                       |                      |

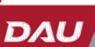

43

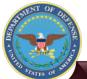

Demo

## Set Views

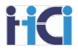

Set View allows users to quickly select a subset of relevant columns while working with a pay pool spreadsheet. 5 views are available on the Sup-Panel Spreadsheet and 8 views on the CMS Spreadsheet

To select a view click on Select View Set View. A pop up С D Е Ŧ window will appear Return to Set View All Columns where you can choose Categorical Scores Final Scores, OCS the view you wish to use. Scores 5 PAQL, RoR, Rail Personal View Blue arrows indicate fields and edit heading in formula t 8 set to filter the data Last Name First Name Middl Suffi CAS2Net Paypool Office Symbol Wildcard 1 umptive Status? Initial Ŧ Ŧ Ŧ  $\mathbf{w}$ Ŧ Ŧ  $\mathbf{w}$ 9 ~Note~ 10 11 CHICKADEE CAPPED 232658 9009 Div 2 Columns A & B cannot be 12 FALCON PERFORME 224914 3003 13 JUNCO DARKEYED 240705 9009 To create a view enter hidden by Set Views. 14 SPARROW CHIPPING 232659 9009 Div 2 15 STRATOR ADMIN 232647 9009 Div 2 the views name in 16 THRUSH HERMIT 240704 9009 0 17 JAY BLUE 245911 9009 DIV 2 0 Column B in the light 18 KINGLET RUBY-CROWNED 242861 9009 0 19 TOWHEE CANYON 242860 9009 0 blue area below your 20 BUNTING INDIGO 242859 9009 0 21 SWAN MUTE 9009 242864 0 spreadsheets data. The 22 USER SUPER 232646 9009 Div 1 0 enter an X in any iew Name Enter an X in this row to hide columns. column you wish to hide Categorical Scores Final Scores, OCS in the view 28 PAQL, RoR, Rail 29 <sup>p</sup>ersonal View X × 44 Aca

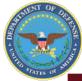

## **Suggested Views**

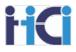

|                 | Columns Viewable                                                                                                    |                                                                                                    |
|-----------------|----------------------------------------------------------------------------------------------------|----------------------------------------------------------------------------------------------------|
| Full View       | All Columns                                                                                                    |                                                                                                    |
| Scores View     | Last Name<br>First Name<br>Middle initial or Suffix (if needed)<br>Previous OCS<br>Previous Rating of Record<br>Start Date<br>Position Start Date<br>1 <sup>st</sup> Level Supervisor                      | Categorical scores<br>Final Scores<br>PAQL Scores<br>Expected OCS<br>2022 OCS<br>Delta OCS<br>Rating of Record<br>Any Needed Wild Cards        |
| Rank Order View | Last Name<br>First Name<br>Middle initial or Suffix (if needed)<br><b>OCC Series</b><br>Previous OCS<br>Previous Rating of Record<br>Start Date<br>Position Start Date<br>1 <sup>st</sup> Level Supervisor | Categorical scores<br>Final Scores<br>PAQL Scores<br>Expected OCS<br>2022 OCS<br>Delta OCS<br>Rating of Record<br><b>Any Needed Wild Cards</b> |
| TOA View        | Last Name<br>First Name<br>Middle initial or Suffix (if needed)<br>1 <sup>st</sup> Level Supervisor                                                                                                    | Delta OCS<br>Rating of Record<br>Requested % to TOA<br>Approved % to TOA                                                                       |

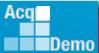

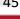

DAU

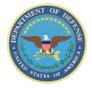

## **Suggested Views**

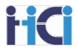

|           | Columns Viewable                                                                                                    |                                                                                                    |
|-----------|----------------------------------------------------------------------------------------------------|----------------------------------------------------------------------------------------------------|
| Pre-Check | Last Name<br>First Name<br>Middle initial or Suffix (if needed)<br>Presumptive Status<br>Retained Pay<br>Ratable Temp Promotion | Locality Code<br>Start Date<br>Position Start Date<br>1 <sup>st</sup> Level Supervisor<br>Wild Cards |

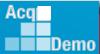

DAU

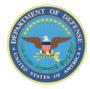

## **Changing Scores**

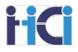

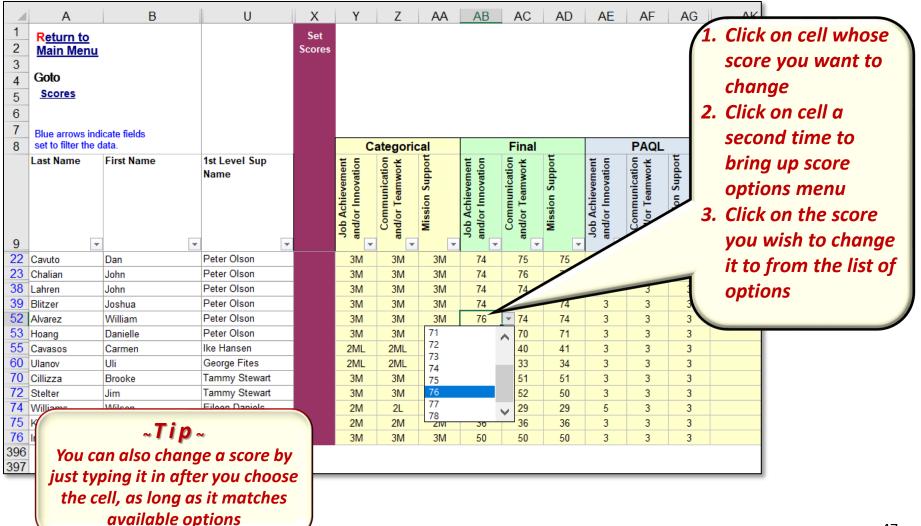

Acq Demo 47

D/A

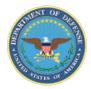

Demo

## **Tracking Panel Decisions** Highlighting Recommended Score Changes

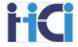

Track changes to recommended scores to advise rating official(s) of change and rationale

→ The narrative language must support the score

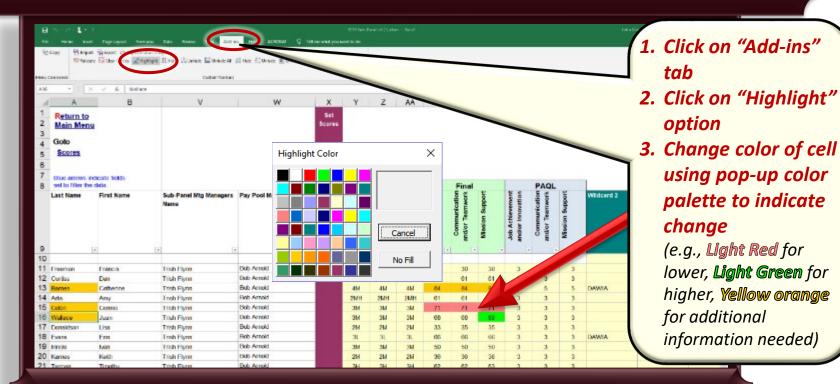

Remember to highlight any row with sensitive data black to avoid accidental viewing

DA

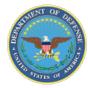

Aca

Demo

## Sorting Columns

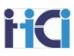

Help ACROBAT Q Tell me what you want to do 발 Unhide 🗎 Unhide All 움 Hide 🔆 Unhide 🎹 Unhide All 🏷 Clear All Filters 🖞 Sort Custom Toolbars D E F G Н Κ J C) (ch-× Sort Employee Data Sort by Ascendina E - CAS2Net ID Descending CAS2Net ID Suffix Paypool Office Symbo Then by Ascending • Descending - Then by Ascending  $\overline{\mathbf{v}}$ C Descending Ŧ --Close 4501 AMC/LH AMC/LHAC 1515 0 NH 0 0 3905 AMC/LH AMC/LHXTB 341 3 NH 3904 346 3 0 NH AMC/LH AMC/LHXTA 3903 0 0 AMC/LH AMC/LHXSA 803 NH AMC/LH AMC/LHXSB 0 346 160 0 NH 150 246 хπ.

#### You can sort by up to 3 columns by selecting sort from the Add-ins toolbar

Each column can be sorted in either Ascending or Descending order

#### ~Tip~

If you select a column before choosing sort from the Add-ins tool bar it will become your first sort by option

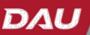

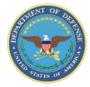

Demo

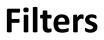

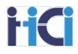

| You can filter columns to                                  |               | row down<br>formula b | , and edit h<br>ar.                         | eading              |               |             |                 |               |                  |
|------------------------------------------------------------|---------------|-----------------------|---------------------------------------------|---------------------|---------------|-------------|-----------------|---------------|------------------|
| allow you to see smaller<br>selections of the pay<br>pool. | Office Symbol | Wildca                | rd 1                                        | Presumptive Status? | Retained Pay? | Career Path | Broadband Level | Occ<br>Series | CY2019 E<br>Pay  |
| To do this, select the                                     |               |                       |                                             | Presu               |               | <b>•</b>    | -               |               | 1                |
| drop-down menu in the                                      | H AMC/LHXSB   | <u>343</u> 2          | ↓ <u>S</u> ort A to Z                       | -                   |               |             | 3               | 0343          | \$69.5           |
| •                                                          | H AMC/LHAC    |                       | Sort Z to A                                 |                     |               |             | 3               | 1515          | \$75,0           |
| column header cell.                                        | H AMC/LHAC    | 1515                  | Sor <u>t</u> by Cold                        |                     |               | F           | 3               | 1515          | \$76,            |
| Then choose which values                                   | H AMC/LH      | 11/2                  | <u>Clear Filter Filter Filter by Col</u>    |                     | er Path"      |             | 3               | 1102          | \$93,8           |
| you wish to see by                                         | H AMC/LH      | _5                    | Text Filters                                | 01                  |               | •           | 3               | 0025          | \$79,3           |
|                                                            | H AMC/LH      | 25                    | Search                                      |                     |               | Q           | 3               | 0025          | \$79,            |
| checking or unchecking                                     | H AMC/L       | 334                   |                                             | t All)              |               | -           | 3               | 0334          | \$74,9           |
| their boxes by left clicking                               | H AL CA       | 334                   | 🗹 NH<br>🗹 NJ                                |                     |               |             | 3               | 0334          | \$75,4           |
| on them                                                    | C/LHXSA       | 803<br>803            | ···· <b>·</b> ✔ NK<br>···· <b>·</b> ✔ (Blan | ks)                 |               |             | 3               | 0803          | \$92,3<br>\$92,3 |
|                                                            | AMC/LHA       | 1550                  |                                             | (3)                 |               |             | 5               | 0003          | \$92,3           |
|                                                            | H AMC/LHA     | 1550                  |                                             |                     |               | Tip         | )~              |               | 78,4             |
|                                                            | H AMC/LHXSB   | 346                   | Y                                           | ou car              |               |             |                 | select        |                  |
|                                                            | +             |                       |                                             |                     |               | -           | -               | om th         | -                |
|                                                            |               |                       | dr                                          |                     |               |             |                 | choos         |                  |
| Tin                                                        | 🚡 🧿 🛗         | <b>1</b>              | x                                           |                     |               |             | ,               |               |                  |
| ~~Tip~                                                     |               |                       |                                             |                     |               |             |                 |               |                  |
| The Sort options in this drop-down menu                    |               |                       |                                             | Froi                | m the         | Add-        | ins to          | olbar         |                  |
| - Do Not Work -                                            |               |                       |                                             |                     |               | ar All Fi   |                 |               |                  |
|                                                            |               |                       |                                             |                     |               |             |                 |               |                  |
| www.DAU.edu   www.hci.mil   acqder                         | no.hci.mil    |                       |                                             |                     |               |             |                 |               | DA               |

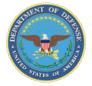

## **Other Filter Options**

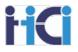

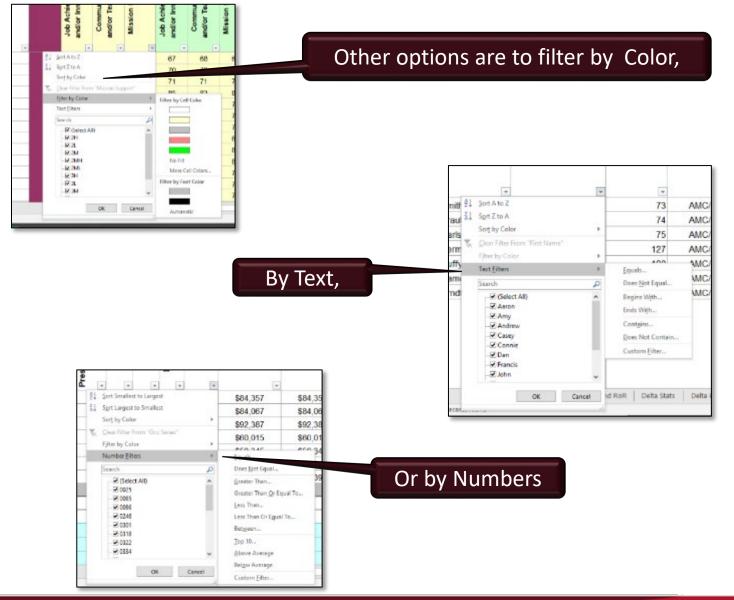

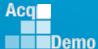

51

DAU

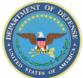

Demo

## Validating the CMS

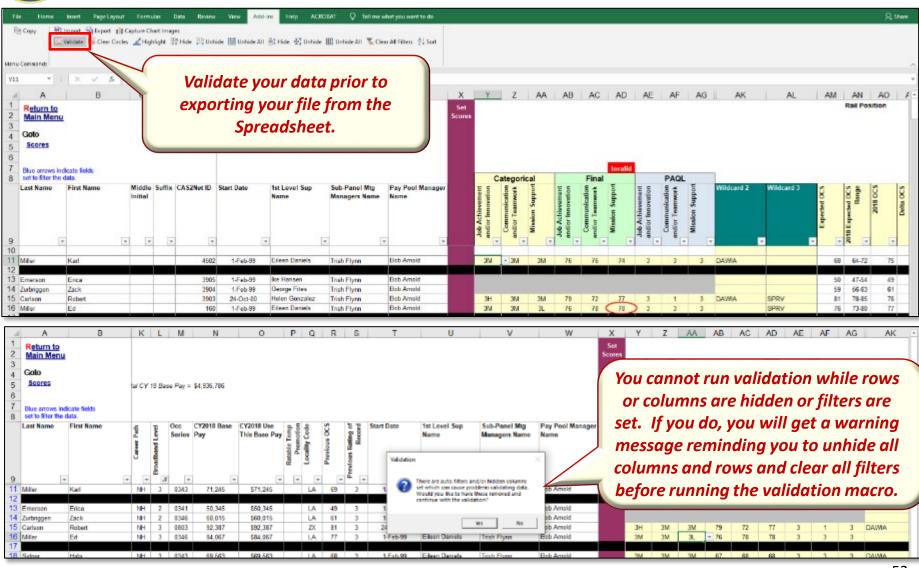

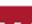

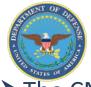

Demo

## Validating the CMS (cont.)

#### The CMS gives you an automated method to check for errors in your data through the validation process

→ Inconsistent data entries are circled in red, indicating an error

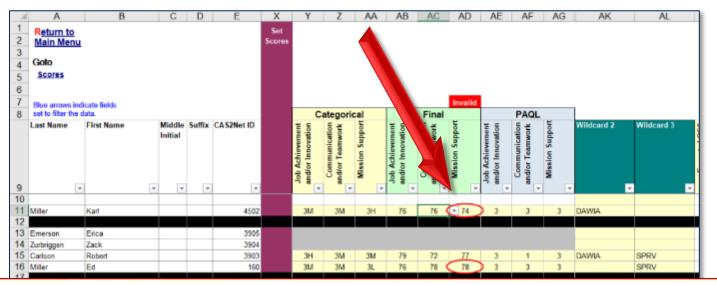

After clicking on the "Validate" button and correcting any highlighted inconsistencies, the "Clear Circles" button removes all red circles. You can also click on the "Validate" button again to clear the circles from corrected items, <u>and</u> <u>keep the circles on any you have missed fixing</u>.

|          | Home  | Insert        | Page     | 2         | roimul  | is Dat     | a Revie   | w Vie  | w A     | dd-ins | Help    | ACROB      | NT Q     | Tell me wit | at you wan  | st to do |  |  |  |
|----------|-------|---------------|----------|-----------|---------|------------|-----------|--------|---------|--------|---------|------------|----------|-------------|-------------|----------|--|--|--|
| Figh Cop |       |               | Sa Expor |           |         |            |           |        |         |        |         |            |          |             | Magaza      |          |  |  |  |
|          | CY 8  | R Validate    | Clean    | Circles   | A Highl | inhe 300 1 | ade 11 Un | hide 🔤 | Unhide  | AH 221 | fide 1  | Unhide III | Unhide A | T Clear     | All Filters | 01 Sort  |  |  |  |
|          | - E   | Carl Terroret |          | Circles . |         | gin av i   | 100 640   |        |         |        | 100 110 |            |          |             |             | *****    |  |  |  |
| enu Com  |       |               |          | circles   |         | gn ac      |           |        | on Tool |        |         |            |          |             |             |          |  |  |  |
| Menu Com | mands |               |          |           |         | gin av i   |           |        |         |        | A.      |            |          |             |             |          |  |  |  |

53

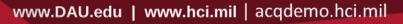

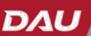

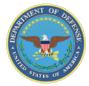

Demo

## Tabs - Matrix

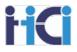

The Matrix Tab gives you options to see the rank order of your entire Pay Pool. It will show the overall score of all Career Paths, then Individual Factor scores for each Career Path.

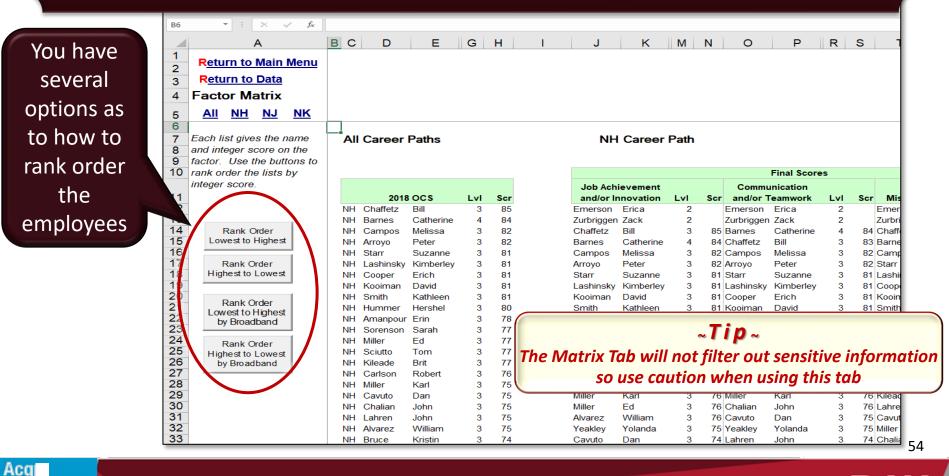

www.DAU.edu | www.hci.mil | acqdemo.hci.mil

DAU

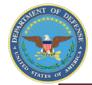

Acc

Demo

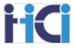

The Rails and RoR Tab allows you to see the number and percentage of employees falling into different zones as compared to the payout rails. Also, it shows the number and percentage of employees receiving each Rating of Record option.

Return to Main Menu

| Rails Report         Infail         Enail       Image: Colspan="4">Image: Colspan="4">Image: Colspan="4" Image: Colspan="4" Image: Colspa="Image: Colspan="4" Image: Colspan="4" Image                                                                                                   | 2  | -             |             |           |              |                |                 |            |           |        |                                             |                                      |
|----------------------------------------------------------------------------------------------------|----|---------------|-------------|-----------|--------------|----------------|-----------------|------------|-----------|--------|---------------------------------------------|--------------------------------------|
| S         Rail Zone         NH         NJ         NK         Total           8         0         0.0%         0         N/A         0         0.0%         0         Percent         Number         Percent         Number         Percent         Appropriately compensated above the rats         Purcentated the rats         Purcentated the r                                                                                                    | 3  |               |             |           |              | Rail           | s Report        |            |           |        |                                             |                                      |
| 6       Rail Zone       Number       Percent       Number       Percent                                                                                                    | 4  | Final         |             |           |              |                |                 |            | -         |        |                                             |                                      |
| R         0         0.0%         0         N/A         0         0.0%         0         0.0%           C1         2         25.0%         0         N/A         0         0.0%         2         15.4%         Appropriately compensated above the rais         Appropriately compensated above the rais         Appropriately compensated above the rais           B         0         0.0%         0         N/A         0         0.0%         13         100.0%           I         Total         8         100.0%         0         N/A         0         0.0%         0         0.0%           I         Definition of Rating of Rev         Number Percent         Number Percent                                                                                                    | 5  |               |             |           |              |                |                 |            |           |        |                                             |                                      |
| 8       C1       2       25.0%       0       N/A       5       0.0%       2       15.4%       Appropriately compensated between the ratis ~ SPL.         9       C2       6       75.0%       0       N/A       5       100.0%       11       64.0%         10       B       0.00%       0       N/A       5       100.0%       13       100.0%       Appropriately compensated between the ratis ~ SPL.         11       Total       8       100.0%       0       N/A       5       100.0%       13       00.0%       0       N/A       5       00.0%       0       N/A       5       00.0%       0       N/A       5       00.0%       0       N/A       5       00.0%       0       N/A       5       00.0%       0       N/A       5       00.0%       0       0       0.0%       0       0       0       0       0       0       0       0       0       0       0       0       0       0       0       0       0       0       0       0       0       0       0       0       0       0       0       0       0       0       0       0       0       0       0 <th< th=""><th></th><th></th><th></th><th></th><th></th><th></th><th></th><th></th><th></th><th></th><th></th><th></th></th<>                                                                                                    |    |               |             |           |              |                |                 |            |           |        |                                             |                                      |
| 9       C2       8       75.0%       0       N/A       5       100.0%       11       84.0%       Appropriately compensated between the rais         10       B       0.05%       0       N/A       5       100.0%       0       0.0%         11       8       100.0%       0       N/A       5       100.0%       13       100.0%         12       Performance Rating of Record         13       Definition of Rating Record         16       NH       NJ       NK       Total       Definition of Rating Record         16       0       0.0%       0       0.0%       0       0.0%       0       0.0%         1       0       0.0%       0       NA       5       100.0%       0       0.0%         20       3       0.00%       0       NA       5       100.0%       0       0.0%       0       0.0%       0       0.0%       0       0.0%       0       0.0%       0       0.0%       0       0.0%       0       0.0%       0       0.0%       0       0.0%       0       0.0%       0       0.0%       0       0.0%       0       0.0%       0 <th< th=""><th>-</th><th></th><th></th><th></th><th></th><th></th><th></th><th></th><th></th><th></th><th></th><th></th></th<>                                                                                                    | -  |               |             |           |              |                |                 |            |           |        |                                             |                                      |
| B       0       0.0%       0       N/A       0       0.0%       0       0.0%       1       mppropriately compensated below the rats         11       Total       8       100.0%       0       N/A       5       100.0%       13       100.0%         13       Performance Rating of Record       N/A       5       100.0%       0       0.0%       0       0.0%       0       0.0%       0       0.0%       0       0.0%       0       0.0%       0       0.0%       0       0.0%       0       0.0%       0       0.0%       0       0.0%       0       0.0%       0       0.0%       0       0.0%       0       0.0%       0       0.0%       0       0.0%       0       0.0%       0       0.0%       0       0.0%       0       0.0%       0       0.0%       0       0.0%       0       0.0%       0       0.0%       0       0.0%       0       0.0%       0       0.0%       0       0.0%       0       0.0%       0       0.0%       0       0.0%       0       0.0%       0       0.0%       0       0.0%       0       0.0%       0       0.0%       0       0.0%       0       0.0%                                                                                                    | -  |               | -           |           | -            |                |                 |            | -         |        |                                             |                                      |
| Interformance       NiA       5       100.0%       13       100.0%         Image: Performance       Performance       Rating of Re       NH       NJ       NK       Total         Image: Performance       NH       NJ       NK       Total       Definition of Rating Record         Image: Performance       NH       NJ       NK       Total       Definition of Rating Record         Image: Performance       NA       0       0.0%       0       0.0%       0         Image: Performance       NA       0       0.0%       0       0.0%       0         Image: Performance       NA       0       0.0%       0       0.0%       0       0.0%         Image: Performance       NA       0       0.0%       0       0.0%       0       0.0%         Image: Performance       NA       0       0.0%       0       0.0%       0       0.0%         Image: Performance       NA       0       0.0%       0       0.0%       0       0.0%         Image: Performance       NA       5       100.0%       13       100.0%       0       0.0%         Image: Performance       NA       5       00.0%       0.0%                                                                                                    |    |               | -           |           | -            |                |                 |            |           |        |                                             |                                      |
| Image: Performance Rating of Record         Rating of Re       NH       NJ       NK       Total       Definition of Rating Record         Image: Percent Number Percent Number Per                                                                                                    |    |               |             |           |              |                |                 |            |           |        | Inappropriately compensated below the raits |                                      |
| Performance Rating of Record         Definition of Rating Record         Interview Rating of Record         Note: Number Percent Number Percent Number Percent       Definition of Rating Record         Interview Rating of Record         Interview Rating of Record         Interview Rating of Record         Interview Rating of Record         Interview Rating of Record         Interview Rating of Record         Interview Rating of Record         Interview Rating of Record         Interview Rating of Record         Interview Rating of Record         Interview Rating of Record         Interview Rating of Record         Interview Rating of Record         Interview Rating of Record         Interview Rating Record         Interview Rating Record         Interview Rating Record         Interview Rating Record         Interview Rating Record         Interview Rating Record         Interview Rating Record         Interview Rating Record         Interview Rating Record                                                                                                    |    | Total         | 8           | 100.0%    | 0            | NA             | 5               | 100.0%     | 13        | 100.0% |                                             |                                      |
| 14       Performance Rating of Record         15       NH       NJ       NK       Total         1       0       0.0%       0       NA       0       0.0%       0       0.0%         19       3       100.0%       0       NA       5       100.0%       13       100.0%       13       100.0%       100.0%       13       100.0%       100.0%       13       100.0%       100.0%       13       100.0%       100.0%       13       100.0%       100.0%       13       100.0%       100.0%       100.0%       100.0%       100.0%       100.0%       100.0%       100.0%       100.0%       100.0%       100.0%       100.0%       100.0%       100.0%       100.0%       100.0%       100.0%       100.0%       100.0%       100.0%       100.0%       100.0%       100.0%       100.0%       100.0%       100.0%       100.0%       100.0%       100.0%       100.0%       100.0%       100.0%       100.0%       100.0%       100.0%       100.0%       100.0%       100.0%       100.0%       100.0%       100.0%       100.0%       100.0%       100.0%       100.0%       100.0%       100.0%       100.0%       100.0%       100.0%       100.0%       100.0%       <                                                                                                    |    |               |             |           |              |                |                 |            |           |        |                                             |                                      |
| 15       Rating of Rev       NH       NJ       NK       Total       Definition of Rating Record         17       1       0       0.0%5       0       NA       0       0.0%6       13       100.0%         19       3       8       100.0%5       0       NA       5       100.0%       13       100.0%         201       5       0       0.0%5       0       NA       5       100.0%       13       100.0%         201       5       0       0.0%5       0       NA       0       0.0%6       0       0.0%6         201       5       0       0.0%5       0       NA       0       0.0%6       0       0.0%6         201       5       0       0.0%6       0       0.0%6       0       0.0%6       0       0.0%6       0       0.0%6       0       0.0%6       0       0.0%6       0       0.0%6       0       0.0%6       0       0.0%6       0       0.0%6       0       0.0%6       0       0.0%6       0       0.0%6       0       0.0%6       0       0.0%6       0       0.0%6       0       0.0%6       0       0.0%6       0       0.0%6       0                                                                                                    |    |               |             |           | De           | dormano        | o Doting        | of Decor   | 4         |        |                                             |                                      |
| If         NH         NJ         NK         Total           1         0         0.0%         0         NA         0         0.0%         0         0.0%         0         0.0%         0         0.0%         0         0.0%         0         0.0%         0         0.0%         0         0.0%         0         0.0%         0         0.0%         0         0.0%         0         0.0%         0         0.0%         0         0.0%         0         0.0%         0         0.0%         0         0.0%         0         0.0%         0         0.0%         0         0.0%         0         0.0%         0         0.0%         0         0.0%         0         0.0%         0         0.0%         0         0.0%         0         0.0%         0         0.0%         0         0.0%         0         0.0%         0         0.0%         0         0.0%         0         0.0%         0         0.0%         0         0.0%         0         0.0%         0         0.0%         0         0.0%         0         0.0%         0         0.0%         0         0.0%         0         0.0%         0         0.0%         0         0.0% <t< th=""><th>_</th><th></th><th></th><th></th><th>Fei</th><th>normane</th><th>e naung</th><th>of Necol</th><th>u</th><th></th><th></th><th></th></t<>                                                                                                    | _  |               |             |           | Fei          | normane        | e naung         | of Necol   | u         |        |                                             |                                      |
| Rating of Rei       Number       Percent       Number       Percent       Number       Percent       Number       Percent       Number       Percent       Unacceptable         1       0       0.0%       0       NA       0       0.0%       13       100.0%       Unacceptable       Fully Successful         20       5       0       0.0%       0       NA       5       100.0%       13       100.0%       Unacceptable       Fully Successful       Outstanding       Interceptable       Fully Successful       Outstanding       Interceptable       Fully Successful       Outstanding       Interceptable       Fully Successful       Outstanding       Interceptable       Fully Successful       Outstanding       Interceptable       Fully Successful       Outstanding       Interceptable       Fully Successful       Outstanding       Interceptable       Fully Successful       Interceptable       Fully Successful       Outstanding       Interceptable       Fully Successful       Interceptable       Fully Successful       Interceptable       Fully Successful       Interceptable       Fully Successful       Interceptable       Fully Successful       Interceptable       Fully Successful       Interceptable       Fully Successful       Interceptable       Fully Successful       Interceptable       Fu                                                                                                    |    |               | N           | н         | N            | IJ             | N               | к          | Te        | tal    |                                             |                                      |
| 18       1       0       0.0%       0       NA       0       0.0%       0       0.0%       0       0.0%       13       100.0%       13       100.0%       0       0.0%       0       0.0%       0       0.0%       0       0.0%       0       0.0%       0       0.0%       0       0.0%       0       0.0%       0       0.0%       0       0.0%       0       0.0%       0       0.0%       0       0.0%       0       0.0%       0       0.0%       0       0.0%       0       0.0%       0       0.0%       0       0.0%       0       0.0%       0       0.0%       0       0.0%       0       0.0%       0       0.0%       0       0.0%       0       0.0%       0       0.0%       0       0.0%       0       0.0%       0       0.0%       0       0.0%       0       0.0%       0       0.0%       0       0.0%       0       0.0%       0       0.0%       0       0.0%       0       0.0%       0       0.0%       0       0.0%       0       0.0%       0       0.0%       0       0.0%       0       0.0%       0       0.0%       0       0.0%       0 <t< th=""><th></th><th>Rating of Re-</th><th></th><th></th><th></th><th></th><th></th><th></th><th></th><th></th><th>Definition of Rating Record</th><th></th></t<>                                                                                                    |    | Rating of Re- |             |           |              |                |                 |            |           |        | Definition of Rating Record                 |                                      |
| 19       3       8       100.0%       0       NA       5       100.0%       0       0.0%       0       0.0%       0       0.0%       0       0.0%       0       0.0%       0       0.0%       0       0.0%       0       0.0%       0       0.0%       0       0.0%       0       0.0%       0       0.0%       0       0.0%       0       0.0%       0       0.0%       0       0.0%       0       0.0%       0       0.0%       0       0.0%       0       0.0%       0       0.0%       0       0.0%       0       0.0%       0       0.0%       0       0.0%       0       0.0%       0       0.0%       0       0.0%       0       0.0%       0       0.0%       0       0.0%       0       0.0%       0       0.0%       0       0.0%       0       0.0%       0       0.0%       0       0.0%       0       0.0%       0       0       0       0       0       0       0       0       0       0       0       0       0       0       0       0       0       0       0       0       0       0       0       0       0       0       0       0<                                                                                                    |    | 1             | 0           | 0.0%      | 0            | NA             | 0               | 0.0%       | 0         | 0.0%   | _                                           |                                      |
| 20       5       0       0.0%       0       NA       0       0.0%       0       0.0%       Cutstanding         21       Total       8       100.0%       0       NA       5       100.0%       13       100.0%       Cutstanding         22       Ante: Only visible rowa are included in tabulation       Ante: Only visible rowa are included in tabulation       Cutstanding       Cutstanding       Cutstanding         23       Upper and Lower Rails       GS-1 Step 1       SPL base       CCS       Upper Rail       Lower Rail       SPL       ST0.897         26       GS-1 Step 1       SPL base       CCS       Upper Rail       Lower Rail       SPL       ST0.897       ST0.897       ST0.897       ST0.897       ST0.897       ST0.897       ST0.897       ST0.897       ST0.897       ST0.897       ST0.825       ST06.584       ST01.997       ST0.897       ST0.897       ST0.                                                                                                    |    | 3             | 8           | 100.0%    | 0            | NA             | 5               | 100.0%     | 13        | 100.0% | Fully Successful                            |                                      |
| 21       Total       8       100.0%       0       NA       5       100.0%       13       100.0%         22       Mote: Only visible rows are included in tabulation       Mote: Only visible rows are included in tabulation       ~ Tip ~         23       Upper and Lower Rails       Upper and Lower Rails       Upper and Lower Rails       SPL       SPL       S                                                                                                    |    | 5             | 0           | 0.0%      | 0            | NA             | 0               | 0.0%       | 0         | 0.0%   |                                             |                                      |
| Alter Only visible rows are included in faculation       Image: Sign of Sign of Sign | 21 | Total         | 8           | 100.0%    | 0            | NA             | 5               | 100.0%     | 13        | 100.0% |                                             | "Tip"                                |
| Upper and Lower Rails         GS-1 Step 1       SPL base       CCS       Upper Rail       Lower Rail       SPL         20       GS-1 Step 1       SPL base       CCS       Upper Rail       Lower Rail       SPL         20       30       30       31       100       \$10,00       \$106,025       \$106,584       \$101,504         31       32       33       33       34       34       34       34       34                                                                                                    | 22 |               |             |           | Note: Only   | visible rowa a | are included in | tebulation |           |        |                                             |                                      |
| Upper and Lower Rails         26         27         30         29         30         31         32                                                                                                    | 23 |               |             |           |              |                |                 |            |           |        | It is importa                               | nt to understand vour oraanization's |
|                                                                                                    | 24 |               |             |           |              |                |                 |            |           |        |                                             |                                      |
|                                                                                                    | 25 | Upper and Lo  | ower Rails  |           |              |                |                 |            |           |        | Compensati                                  | ion Strategy on how payouts can be   |
|                                                                                                    | 20 |               | GS.1 Step 1 | SPI, hase |              | ccs            | Unner Rail      | Lower Rail | SPL       |        | offected buy                                | ha sana in which an ampleuse falls   |
|                                                                                                    | 28 |               |             |           | min          |                |                 |            |           |        | affected by                                 | the zone in which an employee Jalis. |
|                                                                                                    | 29 |               |             |           | max          | 115.00         | \$196,025       | \$166,984  | \$181,504 |        |                                             |                                      |
|                                                                                                    | 30 |               |             |           |              |                |                 |            |           |        |                                             |                                      |
|                                                                                                    | 31 |               |             |           |              |                |                 |            |           |        |                                             |                                      |
|                                                                                                    | 32 |               |             |           |              |                |                 |            |           |        |                                             |                                      |
|                                                                                                    |    | > Content     | s Data      | Matrix    | ails and RoR | Delta Stat     | 3 Delta Pl      | ot Cur OC  | 5 (-)     |        |                                             |                                      |
|                                                                                                    |    |               |             | _         |              | _              |                 |            |           |        |                                             |                                      |
|                                                                                                    | _  |               |             |           |              |                |                 |            |           |        |                                             | ·                                    |

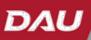

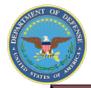

Demo

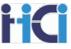

Further down the Rails and RoR Tab you can also see the # of employees with specific raw averages of PAQL scores by Office Symbol. Also, the # of employees with specific Delta scores by supervisor.

| A                                | В                                  | С          | D        | Е  | F           | G       | Н           | I       | J   | К | L          | М     | N      |
|----------------------------------|------------------------------------|------------|----------|----|-------------|---------|-------------|---------|-----|---|------------|-------|--------|
| 36                               |                                    |            |          |    |             |         |             |         |     |   |            |       |        |
| 37<br>38<br>39<br>40             | Raw Avg PAQL by O                  | ffice Sym  | bol      |    |             |         |             |         |     |   |            |       |        |
| 38                               |                                    |            |          |    |             |         |             |         |     |   |            |       |        |
| 39                               |                                    | 1.         |          |    | .0          |         | 3.7         |         | 1.3 |   | 5.0        | Total |        |
| 40                               |                                    | #          | %        | #  | %           | #       | %           | #       | %   | # | %          | Total |        |
| 41                               |                                    |            |          | -  |             |         |             |         |     |   |            |       |        |
| 42                               | All Rated                          | 2          | 18%      | 8  | 73%         | 1       | 9%          |         | 0%  |   | 0%         | 11    |        |
| 14                               | Div 1                              |            |          | 1  | 100.0%      |         |             |         |     |   |            | 4     |        |
| 15                               | Div 2                              |            |          | 3  | 100.0%      |         |             |         |     |   |            | 1     |        |
| 42<br>43<br>44<br>45<br>46<br>47 | DIV 2                              |            |          | 3  | 100.0%      |         |             |         |     |   |            | 3     |        |
| 17                               | DIVE                               |            |          | Ū  | 100.076     |         |             |         |     |   |            | U U   |        |
| 18                               | I                                  |            |          |    |             |         |             | 1       |     | 1 |            | 1     | I      |
| 49                               |                                    |            |          |    |             |         |             |         |     |   |            |       |        |
| 48<br>49<br>50                   |                                    |            |          |    |             |         |             |         |     |   |            |       |        |
| 51                               | Delta OCS Distribution             | on by Sup  | ervisor  |    |             |         |             |         |     |   |            |       |        |
| 52                               |                                    |            |          |    |             |         |             |         |     |   |            |       |        |
| 53                               |                                    |            |          |    |             |         |             |         |     |   |            |       |        |
| 52<br>53<br>54                   |                                    | <= -5      | -4       | -3 | -2          | -1      | 0           | 1       | 2   | 3 | 4          | >= 5  | Total  |
| 55                               |                                    |            |          |    |             |         |             |         |     |   |            |       |        |
| 55<br>56<br>57                   | All Rated                          | 2          | 1        |    | 1           |         | 4           |         |     |   | 1          | 3     | 12     |
| 5/                               |                                    | 4          |          |    |             |         |             |         |     |   |            | 4     | •      |
| 58<br>59                         | AMERICAN ROBIN<br>DEWEY WOODPECKER | 1          |          |    | 1           |         | 4           |         |     |   | 1          | 1     | 2<br>7 |
| 59<br>60                         | SUPER USER                         | 1          | 1        |    |             |         | 4           |         |     |   |            | 2     | 2      |
| 61                               | OUT EN OUEN                        |            |          |    |             |         |             |         |     |   |            |       | 2      |
| 62                               |                                    |            |          |    |             |         |             |         |     |   |            |       |        |
|                                  | Contents Data                      | a   Matrix | Rails ar |    | Delta Stats | Delta P | lot   Cur C | DCS 🤅 🤆 |     |   | : <b>•</b> |       |        |

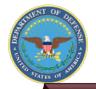

Demo

## Tabs – Delta Stats

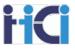

The Delta Stats Tab is one of the most useful tabs to ensure fairness across the pay pool. It can be used to help spot anomalies in your pay pool results.

| Average Delta OCS Score Standard Deviation<br>NH       You can sort these by<br>Supervisor or any of<br>your Wildcards.         NH       069       210         NK       0.64       112         NH       0.64       112         NH       0.64       112         NH       0.64       112         NH       Total       6         Chis Saboit       100       268       6         Elleen Daniels       106       246       17         George Files       250       0.71       2         Hefen Ganzalez       -0.14       227       7         Hefen Ganzalez       -0.14       227       7         Potro Closin       0.071       2         Trish Flynn       0.00       NA       1         Zane Yatey       100       NIA       1         NI       Tarmy Stewart       -1.00       1.73       3         NK       Elleen Daniels       300       NIA       1         Helen Daniels       300       NIA       1         Helen Daniels       300       NIA       1         Helen Daniels       300       NIA       1         Helen Daniels       300       <                                                                                                    | opy 🐴 Import 🏫 Export 👔 Capture Ch                                                        | intimages                     |                    |                           |                                              |                        |
|----------------------------------------------------------------------------------------------------|-------------------------------------------------------------------------------------------|-------------------------------|--------------------|---------------------------|----------------------------------------------|------------------------|
| A       B       C       D       E       F       G       H         View Delta OCS Distribution       Delta Plot Grouping       Stow all       Hole with only one employee       This tab allows your see both the Avg. Detta OCS Distribution         View Delta OCS Distribution       Statistics of Delta OCS Score       Score and Avg. Deviate from a Delta Zero.         Summary Statistics of Delta OCS Score       Net and the statistics of Delta OCS Score       Total         Net and the statistics of Delta OCS Score       Total       Total         Nith       100       268       17         Nith       100       268       17         Nith       100       268       17         Nith       100       268       17         Nith       100       268       17         Nith       100       268       17         Nith       100       273       27         Nith       100       173       71         Nith       100       173       72         Nith       100       173       72         Nith       100       173       74         Nith       100       173       74         Nith       100       173                                                                                                    | amandu Gustam Taolharu                                                                    |                               |                    |                           |                                              |                        |
| A       B       C       D       E       F       G       H         Return to Main Meny       Detta Plot Grouping       This tab allows you see both the Avg. Detta OCS Distribution       Sugervisor       Return to Watcant Out a       This tab allows you see both the Avg. Detta OCS Core and Avg. Deviation from a Delta Zero.         Summary Statistics of Delta OCS Score       New all       Hub with only one employee       You can sort these by Supervisor or any of your Wildcards.         NH       050       105       107       210       New all       New all                                                                                                    |                                                                                           |                               |                    |                           |                                              |                        |
| Return to Main Menu       Detta Plot Grouping       This tab allows you see both the Avg. Detta OCS Distribution         View Detta OCS Distribution       Image: statistics of Delta OCS Score       Score and Avg. Deviation from a Delta Zero.         Summary Statistics of Delta OCS Score       Average Delta OCS Score Standard Deviation       From a Delta Zero.         View Detta Oci IIII       051       197         Nt       056       197         Nt       056       197         Nt       056       197         Nt       066       177         Nt       066       071         Nt       066       271         Nt       016       246         Orgong Files       265       61         Pote Obnet       100       268         Be Ranse       -1.00       177         Nt       -164       277         Pote Obnet       150       071         Retard Ocarlise       150       071         Timmy Stewart       -1.00       173         Nt       This Stewart further examinatence or standard for the pay pool., many time         Nt       Stop of the pay pool., many time                                                                                                    |                                                                                           |                               |                    |                           |                                              |                        |
| View Delta OCS Distribution       Supervisor       Referant       Show all       Hide with only one employee       see both the Avg. Deviation         Correctall       Supervisor       Supervisor       Supervisor         View Delta OCS Distribution         Correctall       Overrage Delta OCS Score       Supervisor       Supervisor       Sup                                                                                                    |                                                                                           | -                             | D                  | E F G                     |                                              |                        |
| NH       Other all       Total       Control with the output of the output of the ou                | Return to Main Menu                                                                       | Delta Plot Grouping           |                    |                           | I his tab allows you to                      |                        |
| Witcard Colspan="2">Colspan="2">Colspan="2">Colspan="2">Colspan="2">Colspan="2">Colspan="2">Colspan="2">Colspan="2">Colspan="2">Colspan="2">Colspan="2">Colspan="2">Colspan="2">Colspan="2">Colspan="2">Colspan="2">Colspan="2">Colspan="2"Colspan="2"Colspan= | View Delta OCS Distribution                                                               | C Supervisor Refresh          | Show all           | Hide with only one employ | see both the Avg Delta                       |                        |
| Summary Statistics of Delta DCS Score         from a Delta Zero.         Verail       from a Delta Zero.         Verail       from a Delta Zero.         Neraige Delta OCS Score Standard Deviation         Verail       Office Score Standard Deviation         Nerail       Office Score Standard Deviation         Nerail       Office Score Standard Deviation         NH       Office Score Standard Deviation         Nerail       Office Score Standard Deviation         NH       Office Score Standard Deviation         NH       Office Score Standard Deviation         Nerail       Office Score Standard Deviation         NH       Office Score Standard Deviation         Nerail       Total         Office Score Standard Deviation         Mile Score Standard Deviation         Mile Score Standard Deviation         Office Score Score Score Score Score Score Score Score Score Score Score Score Score Score Score Score Score Score Score Score Score Score Score Score Score Score Score Score Score Score Score Score Score Score Score Score Score Score Score Score Score Score                                                                                                    |                                                                                           |                               |                    |                           | see both the Avg. Delta                      |                        |
| Summary Statistics of Delta DCS Score         from a Delta Zero,         Overail       from a Delta Zero,         Verail       Office a DCS Score       Statistics of Delta DCS Score         Merica DCS Score       Statistics of Delta DCS Score       Score       from a Delta Zero,         NH       Overail       Overail       Summary Statistics of Delta DCS Score         Nerrise       Overail       Score       Statistics of Delta DCS Score         Nerrise       Overail       Score       Statistics of Delta DCS Score         Nerrise       Total       Supervisor or any of         NH       Overail       Total         Overail       Total         Overail       Total         Overail       Total         Overail       Total         Overail       Total         Overail       Total         Overail       Toverain <th colspa<="" td=""><td></td><td>C Wildcard Col # 3</td><td></td><td></td><td>Score and Avg Deviatio</td></th>                                                                                                    | <td></td> <td>C Wildcard Col # 3</td> <td></td> <td></td> <td>Score and Avg Deviatio</td> |                               | C Wildcard Col # 3 |                           |                                              | Score and Avg Deviatio |
| Average Delta OCS Score Standard DeviationOverail051197NH059210NK054112NH054112NH054112NHTotalSupervisor or any ofOris Babolit1002686Drins Babolit1002686Drins Babolit1002686Drins Babolit1002686Drins Babolit10020617Renard Cuarles1000002Potter Obon0.47177Richard Quarles1500.712Trish Flyro0.00NA1NiTammy Stewart-1.00173NiTammy Stewart-1.00NA1NiElleen Daniels3.00N/A1NiElleen Daniels3.00N/A1NiElleen Ganzelez-1.00N/A1                                                                                                    |                                                                                           |                               |                    |                           |                                              |                        |
| Overall         0.81         1.97           NH         0.69         2.10           NK         0.64         1.12           NH         0.64         1.12           NH         0.64         1.12           Onis Babbitt         1.00         2.68         6           Eleen Daniels         1.06         2.46         17           Gorge Files         2.27         7           Heien Ganzalez         -0.14         2.27         7           K         1.00         1.77         17           Rohard Quarkes         1.50         0.71         2           Pote Olizon         0.47         1.77         17           Rohard Quarkes         1.50         0.71         2           Proter Olizon         0.47         1.77         17           Rohard Quarkes         1.50         0.71         2           Proter Olizon         0.47         1.73         3           Ni         Tammy Stewart         -1.00         1.73         3           NK         Elieen Daniels         3.00         N/A         1           Heien Ganzalez         -1.00         N/A         1                                                                                                    | S                                                                                         | ummary Statistics of Delta Of | CS Score           |                           | from a Delta Zero.                           |                        |
| Overall         0.81         1.97           NH         0.69         2.10           NK         0.64         1.12           NH         0.64         1.12           NH         0.64         1.12           Onis Babbitt         1.00         2.68         6           Eleen Daniels         1.06         2.46         17           Gorge Files         2.27         7           Heien Ganzalez         -0.14         2.27         7           K         1.00         1.77         17           Rohard Quarkes         1.50         0.71         2           Pote Olizon         0.47         1.77         17           Rohard Quarkes         1.50         0.71         2           Proter Olizon         0.47         1.77         17           Rohard Quarkes         1.50         0.71         2           Proter Olizon         0.47         1.73         3           Ni         Tammy Stewart         -1.00         1.73         3           NK         Elieen Daniels         3.00         N/A         1           Heien Ganzalez         -1.00         N/A         1                                                                                                    |                                                                                           | Average Delta 0/2 Score       | Standard Deviation |                           |                                              |                        |
| NH     0.69     2.10       NJ     -1.00     1.73       NH     0.64     1.12       NH     0.64     1.12       NH     0.64     1.12       NH     0.64     1.12       NH     0.64     1.12       NH     0.64     1.12       NH     0.64     1.12       NH     0.64     1.12       NH     0.64     0.64       Drive Babolit     1.00     2.66     6       Elleen Daniels     1.06     2.46     17       George Files     2.50     0.71     2       Heien Gonzalez     0.14     2.77     7       NJ     7     7.177     17       Richard Quartes     1.00     NIA     1       NJ     7     7     7       NJ     7     7     7       NJ     7     7     7       NJ     7     7     7       NJ     7     7     7       NJ     7     7     7       NJ     7     7     7       NJ     7     7     7       NJ     7     7     7       Elleen Daniels     3.00     NIA                                                                                                    | Overall                                                                                   |                               |                    |                           | You can sort these by                        |                        |
| NK     0.64     1.12     Supervisor or any of your Wildcards.       NH     1.00     2.68     6       Drin's Babbitt     1.06     2.46     17       George Files     2.50     0.71     2       Helen Ganzalez     -0.14     2.27     7       Ike Hansen     -1.00     0.00     2       Poter Olson     0.47     1.77     17       Richard Quarles     1.50     0.71     2       Trish Flynn     0.00     NA     1       Zane Yatey     1.00     NA     1       NJ                                                                                                    |                                                                                           |                               |                    | -                         |                                              |                        |
| NH       Total       your Wildcards.         Chis Babitt       100       268       6         Eleen Daniels       106       246       17         George Files       250       0.71       2         Heien Gonzalez       -0.14       227       7         Ike Hansen       -1.00       0.00       2         Potro Okon       0.47       1.77       17         Richard Quarles       1.50       0.71       2         Trish Flynn       0.00       NA       1         Zane Yatey       100       NA       1         Ni       Tammy Stewart       -1.00       1.73       3         NK       Eleen Daniels       3.00       NIA       1         Heten Gonzalez       -1.00       NA       1                                                                                                    |                                                                                           |                               |                    |                           | Supervisor or any of                         |                        |
| Ellen Daniels       1.06       2.46       17         George Files       2.50       0.71       2         Helen Ganzalez       -0.14       2.27       7         Ike Hansen       -1.00       0.00       2         Poter Olson       0.47       1.77       17         Richard Quarles       1.50       0.71       2         Trish Flyrn       0.00       NA       1         Zane Yatey       1.00       NA       1         NJ       Tammy Stewart       -1.00       1.73       3         NK       Elleen Daniels       3.00       NA       1         Helen Ganzalez       -1.00       NA       1       While anomalies may warrant further examinate ensure fairness within the pay pool., many time                                                                                                    | NK.                                                                                       | 0.64                          | 1.12               |                           | Supervisor of any of                         |                        |
| Elleen Daniels       1.06       2.46       17         George Files       2.50       0.71       2         Helen Ganzalez       -0.14       2.27       7         Ike Hansen       -1.00       0.00       2         Poter Olson       0.47       1.77       17         Richard Quarles       1.50       0.71       2         Trish Flyrn       0.00       NA       1         Zane Yatey       1.00       NA       1         NJ       Tammy Stewart       -1.00       1.73       3         NK       Elleen Daniels       3.00       NIA       1         Helen Ganzalez       -1.00       NA       1       While anomalies may warrant further examinate ensure fairness within the pay pool., many time                                                                                                    | NU                                                                                        |                               |                    | Total                     | vour \\/ildoordo                             |                        |
| Elleen Daniels       1.06       2.46       17         George Files       2.50       0.71       2         Helen Ganzalez       -0.14       2.27       7         Ike Hansen       -1.00       0.00       2         Poter Olson       0.47       1.77       17         Richard Quarles       1.50       0.71       2         Trish Flyrn       0.00       NA       1         Zane Yatey       1.00       NA       1         NJ       Tammy Stewart       -1.00       1.73       3         NK       Elleen Daniels       3.00       NIA       1         Helen Ganzalez       -1.00       NA       1       While anomalies may warrant further examinate ensure fairness within the pay pool., many time                                                                                                    |                                                                                           | 1.00                          | 2.68               |                           | your whicerus.                               |                        |
| George Files         2.50         0.71         2           Helen Gonzalez         -0.14         2.27         7           Ike Hansen         -1.00         0.00         2           Poter Clison         0.47         1.77         17           Richard Quarles         1.50         0.71         2           Trish Flynn         0.00         N/A         1           Xammy Stewart         -1.00         1.73         3           NK         Elleen Daniels         3.00         N/A         1           Helen Gonzalez         -1.00         N/A         1                                                                                                    |                                                                                           |                               |                    | 17                        |                                              |                        |
| Ike Hansen       -1.00       0.00       2         Poter Obson       0.47       1.77       1.7         Richard Quarles       1.50       0.71       2         Trish Flynn       0.00       N/A       1         Zane Yatey       1.00       N/A       1         NJ       Tammy Stewart       -1.00       1.73       3         NK       Elleen Daniels       3.00       N/A       1         Helen Gonzalez       -1.00       N/A       1                                                                                                    |                                                                                           | 2.50                          | 0.71               | 2                         |                                              |                        |
| Poter Olson       0.47       1.77       17         Richard Quarles       1.50       0.71       2         Trish Flyrn       0.00       NiA       1         Zane Yatey       1.00       NiA       1         NJ       Tammy Stewart       -1.00       1.73       3         NK       Elleen Daniels       3.00       NiA       1         Helen Gonzalez       -1.00       NiA       1                                                                                                    | Helen Gonzalez                                                                            | -0.14                         | 2.27               | 7                         |                                              |                        |
| Richard Quarles       1.50       0.71       2         Trish Flyrn       0.00       NA       1         Zane Yatey       1.00       NA       1         NJ       Tammy Stewart       -1.00       1.73       3         NK       Elleen Daniels       3.00       NIA       1         Helen Gonzalez       -1.00       N/A       1                                                                                                    | Ike Hansen                                                                                | -1.00                         | 0.00               | 2                         |                                              |                        |
| Trish Flynn       0.00       NA       1         Zane Yatey       1.00       NA       1         NJ       Tammy Stewart       -1.00       1.73       3         NK       Elleen Daniels       3.00       NA       1         Heten Gonzalez       -1.00       NA       1       While anomalies may warrant further examinal ensure fairness within the pay pool., many time                                                                                                    |                                                                                           | 0.47                          |                    | 17                        |                                              |                        |
| Zane Yatey       1.00       NA       1         NJ<br>Tammy Stewart       -1.00       1.73       3       ~Tip ~         NK<br>Elleen Daniels<br>Helen Gonzalez       3.00       NA       1       While anomalies may warrant further examina<br>ensure fairness within the pay pool., many time                                                                                                    |                                                                                           |                               |                    | 2                         |                                              |                        |
| NJ<br>Tammy Stewart       -1.00       1.73       3       ~Tip ~         NK<br>Elleen Daniels       3.00       N/A       1       While anomalies may warrant further examinal<br>ensure fairness within the pay pool., many time                                                                                                    |                                                                                           |                               |                    | 1                         |                                              |                        |
| Tammy Stewart       -1.00       1.73       3         NK       Bileen Daniels       3.00       N/A       1       While anomalies may warrant further examinal ensure fairness within the pay pool., many time                                                                                                    | Zane Yatey                                                                                | 1.00                          | N/A                |                           |                                              |                        |
| Tammy Stewart       -1.00       1.73       3         NK       While anomalies may warrant further examination the pay pool., many time         Eleen Daniels       3.00       N/A       1       ensure fairness within the pay pool., many time                                                                                                    |                                                                                           |                               |                    |                           | Tin                                          |                        |
| NK       While anomalies may warrant further examinal ensure fairness within the pay pool., many time         Elleen Daniels       3.00         Helen Gonzalez       -1.00                                                                                                    |                                                                                           | -1.00                         | 1.7%               | 9                         | ~110~                                        |                        |
| Helen Daniels 3.00 NA 1 ensure fairness within the pay pool., many time                                                                                                    |                                                                                           | -1.50                         | 1.75               |                           | anomalies may warrant further examination    |                        |
|                                                                                                    |                                                                                           |                               |                    |                           | · · · · ·                                    |                        |
|                                                                                                    |                                                                                           |                               |                    | ensure                    | fairness within the nav nool, many times the |                        |
| Ika Unasaa                                                                                                    |                                                                                           |                               |                    |                           |                                              |                        |
|                                                                                                    | Ike Hansen                                                                                | 0.25                          | 0.96               | 4                         | o not require any changes in the scoring.    |                        |
|                                                                                                    | Richard Quarles                                                                           | 1.00                          |                    |                           | o not require any changes in the scoring.    |                        |

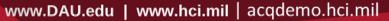

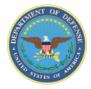

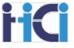

• The "Delta Plot Grouping" box at the top of the Delta Stats worksheet allows you to select what you would like to see Delta Stats about. A single picklist is provided with the list of all available fields that can be utilized for grouping data.

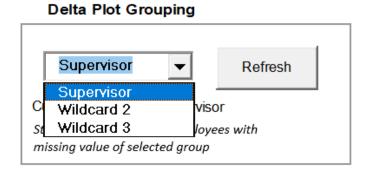

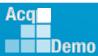

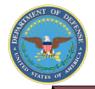

Demo

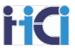

The Delta Plot Tab shows a visual representation Delta OCS. This is shown by each career path and an overall representation.

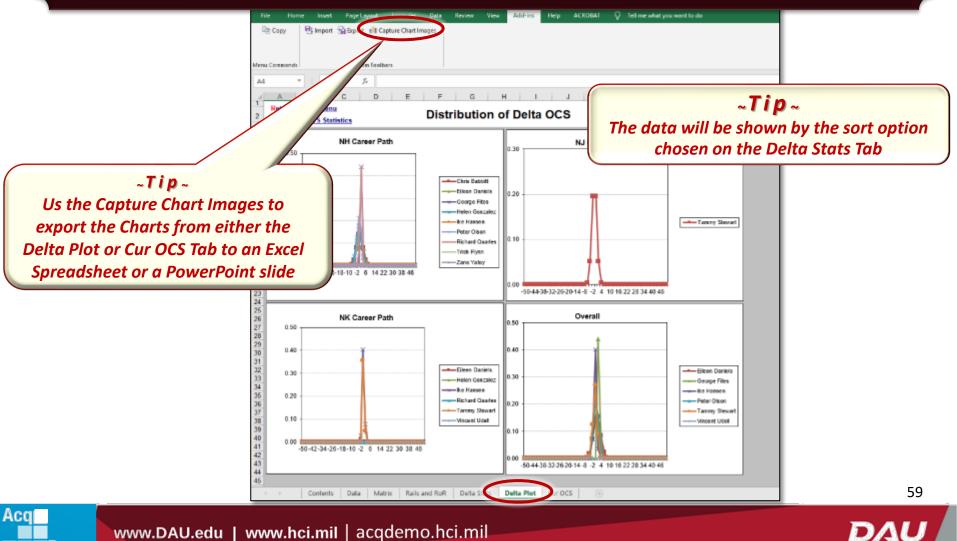

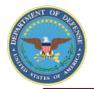

Demo

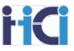

The Cur OCS Tab shows a visual representation of an employees OCS as compared to their current salary.

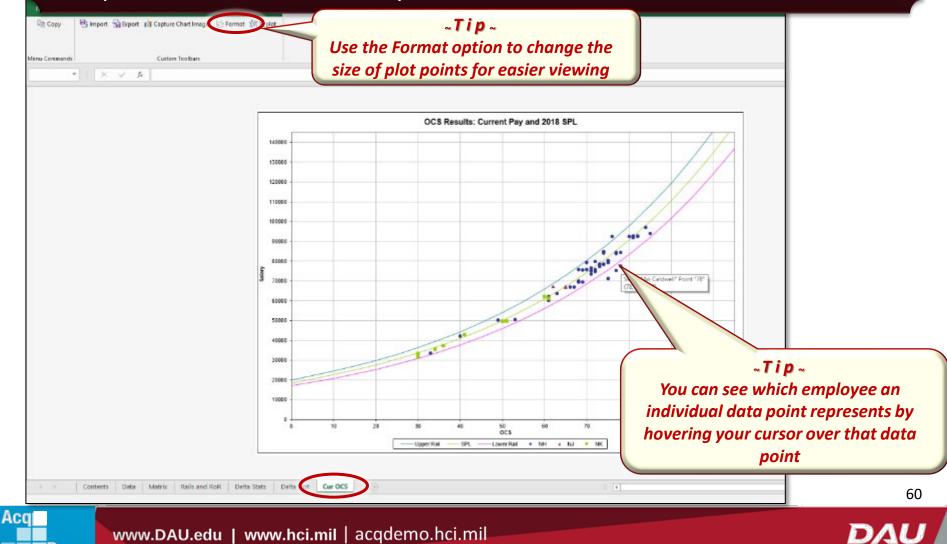

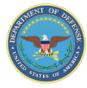

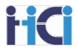

## Group into Categories Tool

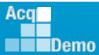

www.DAU.edu | www.hci.mil | acqdemo.hci.mil

61

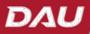

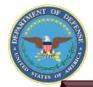

Demo

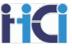

The Group into Categories Tool is where employees will be rank ordered during the second phase of the Sub Pay Pool Process

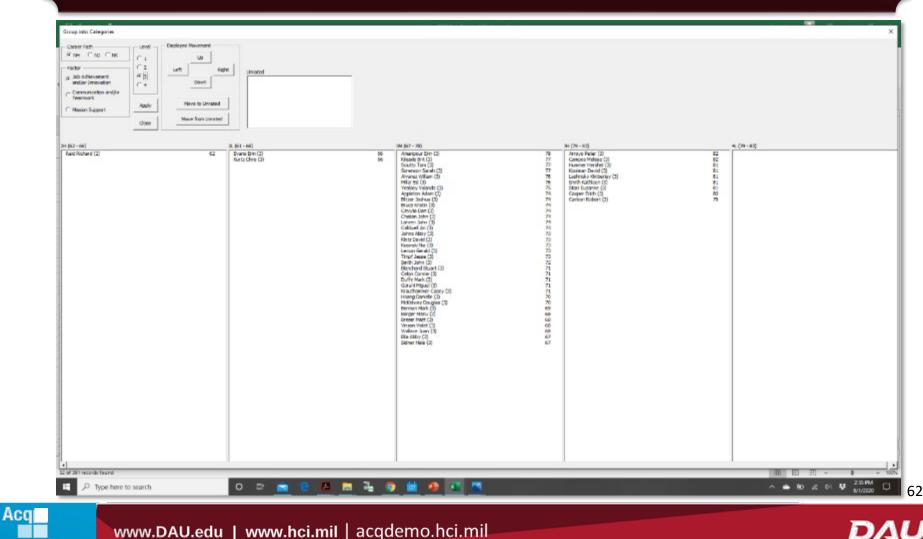

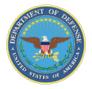

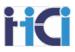

## **Group into Categories Tool – How to Start**

| Cycle 2018 Version 1     The purpose of this spreadsheet in to easign     Detailsoraadsheet Devertaal - Devertoor the dimensionspress moving     detailsoraadsheet Devertaal - Devertoor the dimensionspress moving     details the Devertaal - Devertoor the dimensionspress moving     detailsoraadsheet Devertaal - Devertoor the dimensionspress moving     detailsoraadsheet Devertaal - Devertoor the dimensionspress moving     detailsoraadsheet Devertaal - Devertoor the dimensionspress moving     detailsoraadsheet Devertaal - Devertoor the dimensionspress moving     detailsoraadsheet Devertaal - Devertoor the lines been loaded, click Vew Is ge     deverty in the Dokt side Serie preismany and their to the aways     detailsoraadsheet Devertaal is an inter to the on-line Marageet Meeting,     details behaves that a click boxes ingeer wing in evaluation     preismany operation the Meet bebaves and and served lines ingeer wing the available     prefermany operation the Meet bebaves the side Versions ingeer wing the available     prefermany operation the Meet bebaves the side Versions ingeer wing the available     meet answer to the boxes the side version of the available     meet answer to the boxes on the Versions ingeer wing the available     meet answer to the boxes on the Versions ingeer wing the available     meet answer the the boxes on the lower one available on the side version     meet answer the boxes on the lower one available in the side version in the lower one of the side version in the lower one of the boxes one one of the lower one of the side version of the lower one of the lower one one of the lower one of the lower one of the lower o | eting Spreadsheet<br>spretiminary and final contribution acores to employees.<br>Pageod Data<br>Image: View Eaport<br>Group into Categories<br>Server<br>Group into Categories<br>Server<br>Group into Categories<br>Server<br>Group into Categories<br>Server<br>Career Path Factor Matrices ranked by Final Score |
|----------------------------------------------------------------------------------------------------|----------------------------------------------------------------------------------------------------|
| Bet employed a nerve.     Data Meanternance — All obditions, districted, and montheathean must be     demon of QASMet, All schemes encoupt for data unity and "web-card" are     demon of QASMet, All schemes encoupt for data unity and "web-card" are     demon of QASMet devo schemes and any information in the obstaclase     Data Uplandthe Expect to choole a file for uplanding the result from your     pay proof to CASMet                                                                                                    | Summary Statistics of Delta OCS<br>Distribution of Delta OCS<br>Scatter-plots of OCS Score by Salary<br>Current Pay & 2018 SPL                                                                                                    |
| Designed Colleges and an and an and an and an and an and an and                                                                                                    | <b>~Tip~</b><br>never you leave the tool, all filters will<br>on the spreadsheet, so remember to<br>refilter sensitive names.                                                                                                    |

To start the "Group into Categories" tool

1. Click on "Contents" tab

2. Click on "Group into Categories" option

#### ~Tip~

Before entering the Group into Categories tool. filter out any sensitive employees. (Those in the sub pay pool that some members should not see) If you highlighted their rows black, you can do this in a column you haven't added highlights such as "start date" by choosing a color filter of "No Fill"

D/A

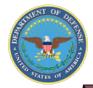

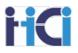

To Navigate the Group into Categories tool, select a Career Path, Broad Band Level, and Factor.

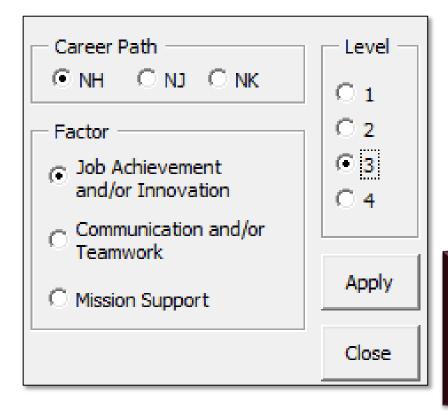

The Tool will then divide all the employees by categorical score for that Career Path, Broad Band Level, and Factor.

The Tool will also show the highest-level categorical score for the previous Broad Band Level and the lowest categorical score for the next Highest

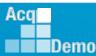

64

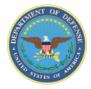

Demo

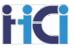

You can move Employees within the tool by selecting the employee and using the employee movement buttons

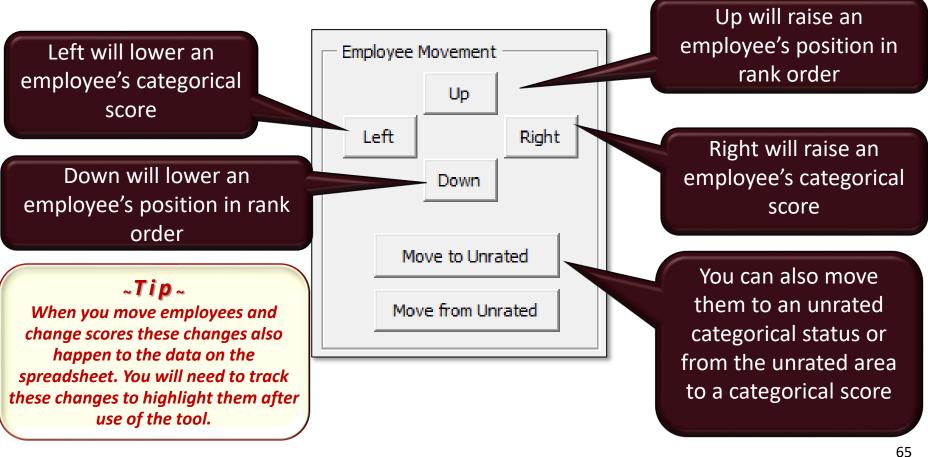

www.DAU.edu | www.hci.mil | acgdemo.hci.mil

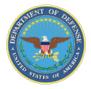

## The Tool – Changing Numerical scores

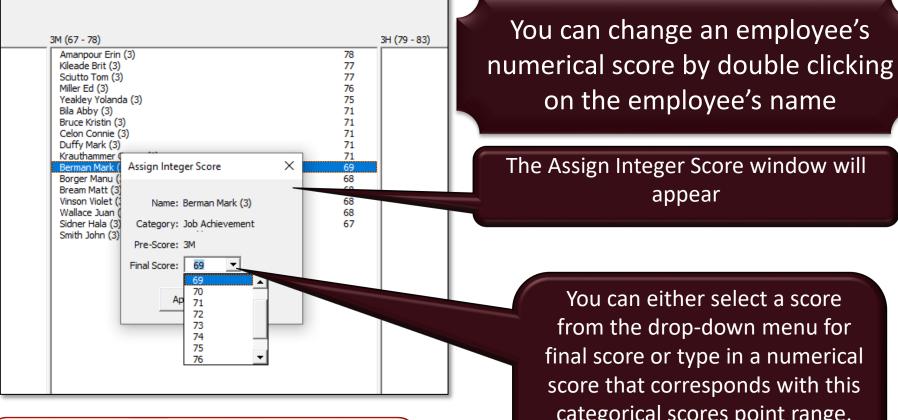

#### ~Tip~

After changing a numerical scores, if you click apply in the navigation area, all employees will be re-rank ordered based on their numerical scores.

categorical scores point range. Then click apply to accept the new score.

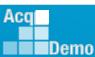

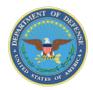

Demo

## The Tool – use filter to examine smaller batches

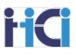

| are perf - 100     are perf - 100     are performed and the C(2)     are performed and the C(2)     are performed and t | Im (7): (48)           77         Tanga meta G           77         Tanga meta G           78         Tanga meta G           78         Tanga meta G           78         Tanga meta G           79         Tanga meta G           79         Tanga meta G           79         Tanga meta G           79         Tanga meta G           79         Tanga meta G           79         Tanga meta G           79         Tanga meta G           79         Tanga meta G           70         Tanga meta G           71         Tanga meta G           72         Tanga meta G           73         Tanga meta G           74         Tanga meta G           75         Tanga meta G           75         Tanga meta G           75         Tanga meta G           75         Tanga meta G           75         Tanga meta G           75         Tanga meta G           75         Tanga meta G           75         Tanga meta G           75         Tanga meta G           75         Tanga meta G           75         Tanga meta G |  |
|----------------------------------------------------------------------------------------------------|----------------------------------------------------------------------------------------------------|--|
| Berner Hein (1)<br>anan Her (2)<br>waar Her (2)<br>Her Her (2)<br>Her Her (2)<br>Non Alex (2)<br>Non Alex (2)                                                                                                    | Filtered                                                                                                    |  |

#### ~Tip~

While filtering allows you to rank order smaller batches of similar employees. Always do a final rank order of the entire sub pay pool.

To make your rank order more manageable you can filter your data on the spreadsheet before entering the tool. This will allow you to rank order smaller groups of similar employees.

|                                                                                                    | Filtered                                                                                                    |  |
|----------------------------------------------------------------------------------------------------|----------------------------------------------------------------------------------------------------|--|
|                                                                                                    |                                                                                                    |  |
| Vall Scient (R<br>Date Covers) (R)<br>Date Covers (R)<br>Date Covers (R)<br>Date Covers (R)<br>Barger Mars (D)<br>Brean Mars (D)<br>Brean Mars (D)<br>Man Allo (R)<br>Scient R, Allo (R)<br>Scient R, Allo (R) | 77<br>77<br>77<br>77<br>78<br>79<br>71<br>71<br>71<br>71<br>71<br>71<br>71<br>71<br>71<br>71<br>71<br>71<br>71 |  |
| Reade 641 (2)<br>South Frem (2)<br>Heler (2)<br>TrasBey rolands (2)<br>Bruck sector (1)<br>South Sales (2)<br>Dolar Genetic (2)                                                                                | 777<br>26<br>26<br>26<br>27<br>27                                                                              |  |

www.DAU.edu | www.hci.mil | acqdemo.hci.mil

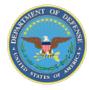

- High/Low delta scores (anything other then a -1, 0, or +1)
  - The further the delta score is from the expected the more scrutiny it should be given
  - Delta scores may be further delineated by the employee's position in their pay range (+1 Delta for an employee with an OCS at the top or beyond the pay range of a position may warrant additional scrutiny)
- Any categorical score in a higher broadband
- Any categorical/numerical score outside the pay range of the employee ٠
- Employee with current OCS below last year's OCS ٠
- Employee with previous years rating of record (ROR) a 5 and is now a 3 ٠
- Rating of record 5's with less delta 0 score ٠
- Groups with much higher/lower delta then avg or rating of record (ROR)
  - Supervisor \_
  - Occupation series and/or Job duties
  - Broadband Level
  - Location Based
  - Employees working on special projects (classified) vs normal
  - Representation on Pay Pool (within 1 or 2 levels vs greater then 1 or 2 levels)
  - Supervisors vs Non-Supervisors
  - Other?

Demo

- Unusually high/low avg delta compared to previous years ٠
- Unusually high/low percentage of 5 rating of record (ROR) compared to previous years ٠
- Large delta scores where other monetary recognition has been given
- All scores requiring CIP consideration (delta scores in "A" region or PAQL of 1) ٠

~Note~

Anomalies do not mean that the ratings are wrong, the ratings should just be double checked

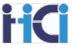

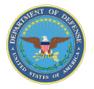

Acai

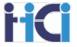

In this activity, we will use the features we have been shown in this presentation to look for anomalies in our pay pool data.

You can choose to either:

- a) Practice using these tools by searching for the anomalies at the same time the instructor is showing you how to search for them, or
- b) Just watch how the instructor uses the features of the spreadsheet to examine the data for anomalies

~**Note**~ A copy of the sample spreadsheet being used should have been sent with your class invite.

69

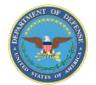

## Note taking

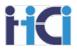

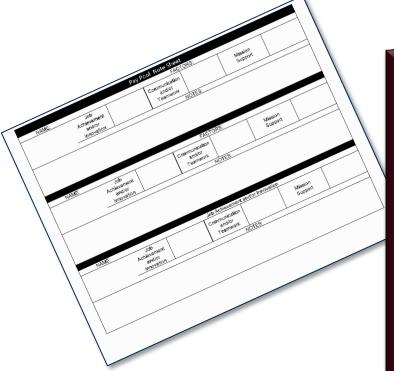

#### ~Tip~

Whenever possible have two pay pool administrators in any pay pool meetings. One to manage the spreadsheet and one to record the minutes of the meeting.

One of the vital jobs of a Pay Pool Administrator is to record the minutes of Sub Pay Pool / Pay Pool meetings. While recording the changes on the spreadsheet is important, as equally important is the reasoning behind these changes. These notes may help in the following areas: (1) to notify rating officials of scoring changes, (2) to understand the sub pay pool results for the pay pool, and (3) to provide information for grievances or requests for reconsideration.

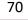

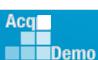

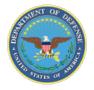

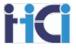

## There are two main areas of focus when recording minutes for during Pay Pool Panel discussions:

### **Employee Scores and Appraisal Review**

- Reasoning behind scoring changes
- Why further clarification may be needed in appraisal
- Justification for any scores deemed to be inappropriate/red flags

## **Organizational AcqDemo Processes (Lessons Learned)**

- Any changes or additions needed in business rules or compensation strategy
- Appraisals that were deemed written well/poorly by panel
- Any process changes wanted/needed for future cycles

#### ~Tip~

As a final part of the Pay Pool Panel meeting, you should review any lessons learned from this year's cycle while it is still fresh in the panel members minds

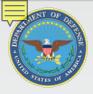

Demo

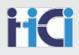

# The Way Forward 72 Acq DAU

www.DAU.edu | www.hci.mil | acqdemo.hci.mil

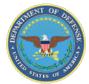

Demo

## **Topics of Discussion**

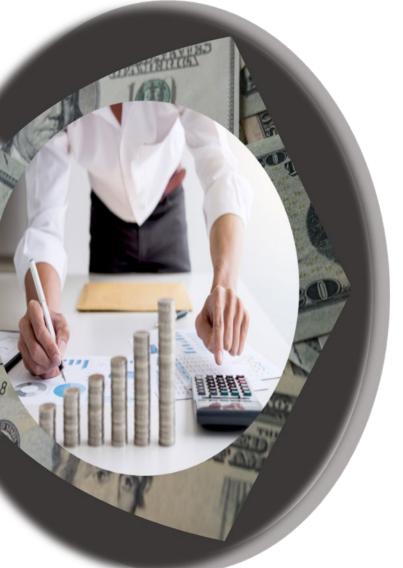

- Summary
- Open Forums
- Support

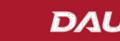

**HCI** 

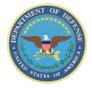

## **Course Summary**

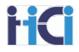

## Knowledge essential to a PPA's effectiveness:

- Understand the organization's Compensation Strategy
- <sup>©</sup> Know your Organization's Business Rules
- Know AcqDemo's Operating procedures
- Data accuracy in the Spreadsheets is essential to compensation calculations
- Know the options available to your pay pool to adjust compensation
- Practice with the spreadsheet to gain familiarity

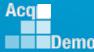

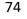

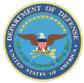

#### **TEAMS Meeting Information:**

To Access training as a TEAMS guest:

- 1. Copy and paste the web link into your web browser Microsoft Edge recommended.
  - a. Be sure you are <u>NOT</u> logged in through your TEAMS or Microsoft Office account when accessing through the web browser.

#### https://teams.microsoft.com/l/meetup-

join/19%3ameeting NzQwY2I3MTktZmI1YS00YWM0LThhY2YtMDI4MDA3ZDIzNGMw%4 Othread.v2/0?context=%7b%22Tid%22%3a%221c21be44-2435-49bf-bc1fcba317187058%22%2c%22Oid%22%3a%22ad5815de-5095-4600-8a86-0164be9d07a8%22%7d When the "Open Microsoft Teams" dialogue box opens, click Cancel.

- 2. Select Continue on this Browser.
- 3. Continue with audioand video options, then enter your name.
- 4. Click Join now.

#### Or call in (audio only)

+1 571-403-9146,,394774786# <tel:+15714039146,,394774786#> United States, Arlington

Phone Conference ID: 394 774 786#

#### Trouble Shooting Tips:

- 1. Clear your web browsers cache: https://support.google.com/accounts/answer/32050?hl=en&co=GENIE.Platform%3DDesktop
- 2. Try using a different web browser.
- 3. If unable to log in through a web browser, use the TEAMs dial-in number to follow along with the session.

75

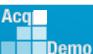

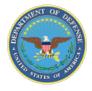

http:/acqdemo.hci.n

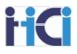

## Remaining 2023 Open Forum Schedule

#### (All Sessions 1pm – 2:30pm ET)

- 21 September: CAS2Net Sub-Panel Meeting and CMS Online
- 28 September: Macro Free Sub Panel Spreadsheet and Macro Free CMS
- 05 October: Discrepancy Reports
- 12 October: Lock/Unlock Supervisor 1, Sub-Pay Pool and Pay Pool
- 19 October: Pay Pool Analysis Tool (PAT)
- 02 November: Initial and Final Upload
- 16 November: Not Final Reports and Data Complete Reports
- 07 December: Grievance/Grievance Window

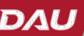

76

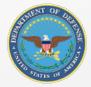

# Open Forum Questions?

Erin.Murray@dau.edu

<u>Jerry.lee@dau.edu</u> AcqDemo.Contact@dau.edu

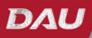

77

**HC** 

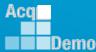

www.DAU.edu | www.hci.mil | acqdemo.hci.mil

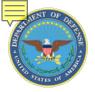

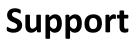

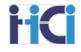

#### AcqDemo Program Office

- Operating Guide
- AcqDemo Website
  - Reference Material
  - Conversion Tool Calculator
- Training
  - Workforce Overview
  - CCAS for Supervisors
  - HR Training
  - Business Rules Development
- Electronic Contact Information
  - acqdemo.hci.mil
  - <u>AcqDemo.Contact@dau.mil</u>
- Cas2Net test site
  - <u>https://cas2net-test.army.mil/</u>

## eLearning

- AcqDemo 101
- Contribution Planning
- Giving and Receiving Feedback
- CCAS Appraisal Feedback for Supervisors
- Writing an Annual Appraisal Self-Assessment
- CCAS for Employees
- CCAS for Supervisors
- > HR Flexibilities
- Understanding the Pay Pool Process
- Spreadsheets Training
- CAS2Net 2.0 for Employees and Supervisors
- CAS2Net 2.0 for Administrators

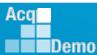

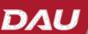

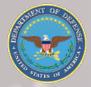

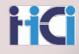

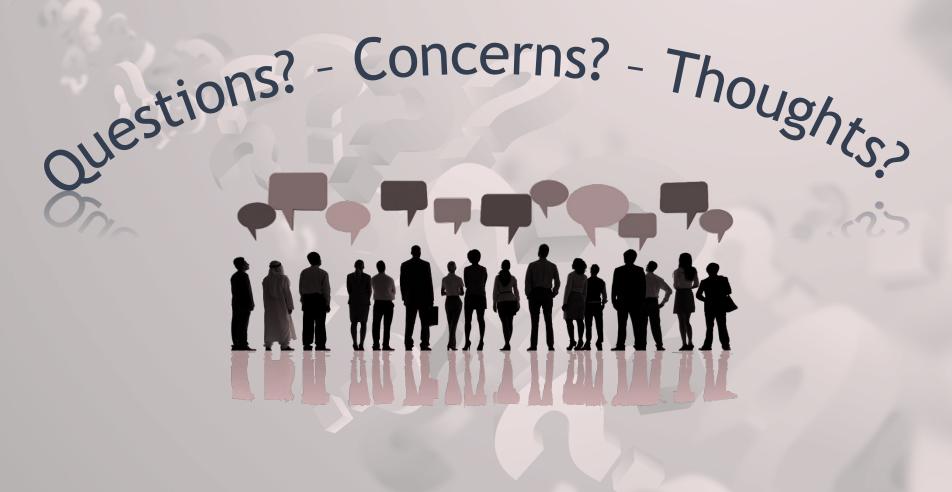

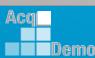

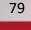

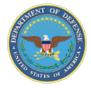

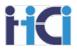

## CCAS Spreadsheets Basic Functions for Pay Pool Administrators

## DoD Civilian Acquisition Workforce Personnel Demonstration Project (AcqDemo)

Thank you for attending!

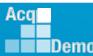

80

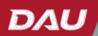